1. So far we have concentrated on the intrinsic properties of single sequences, such as CpG islands. 2.3.4.5.6.7.

- 1. So far we have concentrated on the intrinsic properties of single sequences, such as CpG islands.
- 2. However functional biological sequences typically come in families, so what we are after is identifying the relationship of an individual sequences to a sequence family.
- 3.4.5.6.7.

- 1. So far we have concentrated on the intrinsic properties of single sequences, such as CpG islands.
- 2. However functional biological sequences typically come in families, so what we are after is identifying the relationship of an individual sequences to a sequence family.
- 3. A multiple sequence alignment can show how the sequences in a family relate to each other.
- 4.5.

6.

- 1. So far we have concentrated on the intrinsic properties of single sequences, such as CpG islands.
- 2. However functional biological sequences typically come in families, so what we are after is identifying the relationship of an individual sequences to a sequence family.
- 3. A multiple sequence alignment can show how the sequences in a family relate to each other.
- 4. Some positions in a multiple sequence alignment are more conserved than others (e.g. helices as opposed to loop regions).
- 5.

6.

- 1. So far we have concentrated on the intrinsic properties of single sequences, such as CpG islands.
- 2. However functional biological sequences typically come in families, so what we are after is identifying the relationship of an individual sequences to a sequence family.
- 3. A multiple sequence alignment can show how the sequences in a family relate to each other.
- 4. Some positions in a multiple sequence alignment are more conserved than others (e.g. helices as opposed to loop regions).
- 5. Therefore it would be desirable, when identifying new sequence members to concentrate more on conserved features.
- 6.

- 1. So far we have concentrated on the intrinsic properties of single sequences, such as CpG islands.
- 2. However functional biological sequences typically come in families, so what we are after is identifying the relationship of an individual sequences to a sequence family.
- 3. A multiple sequence alignment can show how the sequences in a family relate to each other.
- 4. Some positions in a multiple sequence alignment are more conserved than others (e.g. helices as opposed to loop regions).
- 5. Therefore it would be desirable, when identifying new sequence members to concentrate more on conserved features.
- 6. For this task we will discuss a special type of HMM, well suited to modelling multiple alignments; we will call these profile HMMs.

- 1. So far we have concentrated on the intrinsic properties of single sequences, such as CpG islands.
- 2. However functional biological sequences typically come in families, so what we are after is identifying the relationship of an individual sequences to a sequence family.
- 3. A multiple sequence alignment can show how the sequences in a family relate to each other.
- 4. Some positions in a multiple sequence alignment are more conserved than others (e.g. helices as opposed to loop regions).
- 5. Therefore it would be desirable, when identifying new sequence members to concentrate more on conserved features.
- 6. For this task we will discuss a special type of HMM, well suited to modelling multiple alignments; we will call these profile HMMs.
- 7. Profile HMMs are the most popular application of HMMs in molecular biology.

A common feature of protein multiple sequence alignments is that gaps tend to line up with each other, leaving solid blocks with no insertions or deletions.

A common feature of protein multiple sequence alignments is that gaps tend to line up with each other, leaving solid blocks with no insertions or deletions.

A probabilistic model for a conserved region (block) would be to specify independent probabilities  ${\bm e}_{\scriptscriptstyle\!}({\bm a})$  of observing amino acid  ${\bm a}$  in position  $i$ . The probability of a new sequence x, is:

$$
P(x | M) = \prod_{i=1}^{L} e_i(x_i)
$$

where  $L$  is the length of the block.  $\blacksquare$ 

A common feature of protein multiple sequence alignments is that gaps tend to line up with each other, leaving solid blocks with no insertions or deletions.

A probabilistic model for a conserved region (block) would be to specify independent probabilities  ${\bm e}_{\scriptscriptstyle\!}({\bm a})$  of observing amino acid  ${\bm a}$  in position  $i$ . The probability of a new sequence x, is:

$$
P(x | M) = \prod_{i=1}^{L} e_i(x_i)
$$

where  $L$  is the length of the block. To test for family membership we evaluate, as usual  $\overline{a}$ log-odds ratio:

$$
S = \sum_{i=1}^{L} \log \frac{e_i(x_i)}{q_{x_i}}
$$

A common feature of protein multiple sequence alignments is that gaps tend to line up with each other, leaving solid blocks with no insertions or deletions.

A probabilistic model for a conserved region (block) would be to specify independent probabilities  ${\bm e}_{\scriptscriptstyle\!}({\bm a})$  of observing amino acid  ${\bm a}$  in position  $i$ . The probability of a new sequence x, is:

$$
P(x | M) = \prod_{i=1}^{L} e_i(x_i)
$$

where  $L$  is the length of the block. To test for family membership we evaluate, as usual  $\overline{a}$ log-odds ratio:

$$
S = \sum_{i=1}^{L} \log \frac{e_i(x_i)}{q_{x_i}}
$$

The values log( $\mathsf{e}_{\mathsf{i}}(\mathsf{a})/\mathsf{q}_{\mathsf{a}}$ ) behave like elements in a score matrix  $\mathsf{s}(\mathsf{a},\, \mathsf{b})$  where the second index is position *i*, rather than amino acid *b*.

Such an approach is known as a *position specific score matrix* (PSSM).

## **Profile HMMs: as and es**

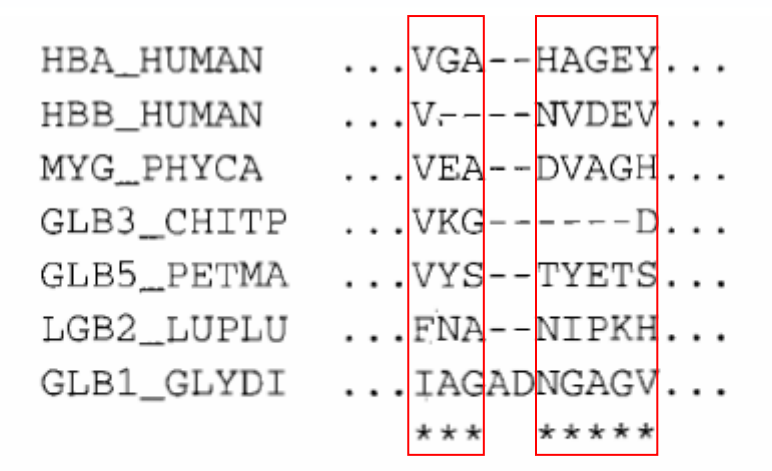

Figure 5.3 Ten columns from the multiple alignment of seven globin protein sequences shown in Figure 5.1. The starred columns are ones that will be treated as 'matches' in the profile HMM.

Let us assume that we use Laplace's rule to obtain parameters for an HMM corresponding to the alignment in Figure 5.3. Then  $e_{M_1}(V) = 6/27$ ,  $e_{M_1}(I) = e_{M_1}(F)$ 2/27, and  $e_{\text{M}_1}(a) = 1/27$  for all residue types a other than V, I, F. Similarly,  $a_{M_1M_2} = 7/10$ ,  $a_{M_1D_2} = 2/10$  and  $a_{M_1I_1} = 1/10$  (following column 1 there are six transitions from match to match, one transition to a delete state, in HBB\_HUMAN, and no insertions). Figure 5.4 shows the complete set of parameters for the HMM

# Profile HMMs: transition structure

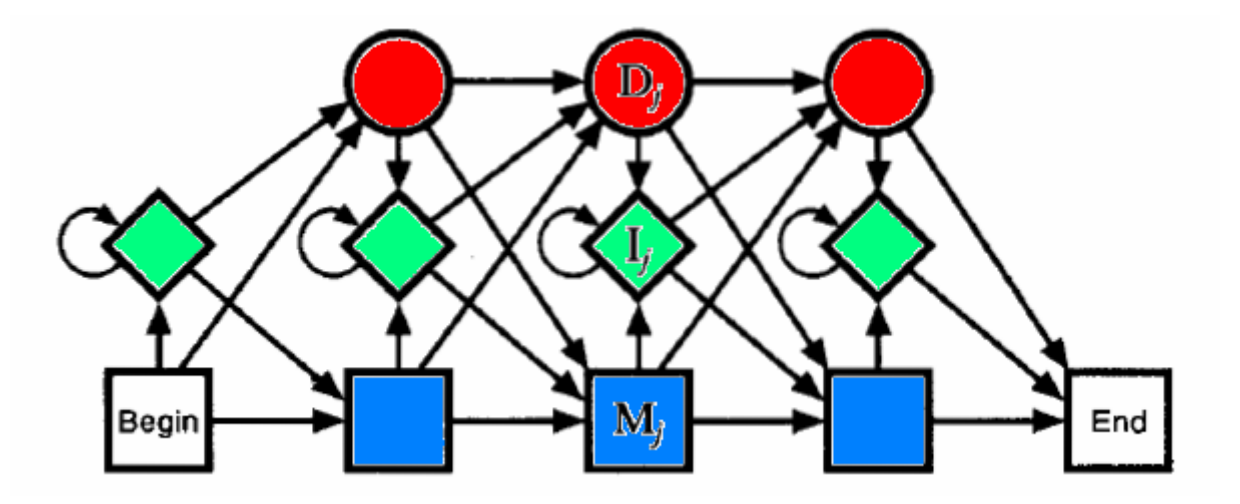

•Match•Insertion•Deletion

## Profile HMMs: Viterbi

Let  $V^M_j(i)$  be the log-odds score of the best path matching subsequence  $x_{1...i}$  to the submodel up to state *j*, ending with  $x_i$ being emitted by state  $M^{j}$  (match).

being emitted by state *M<sup>j</sup> (match).*<br>Similarly *V¦(i), V<sub>j</sub><sup>D</sup>(i)* are the scores for state *I<sub>j</sub> (insertion)* and *D<sub>j</sub>* (deletion) respectively.

Then we can write:

$$
V_j^M(i) = \log \frac{e_{M_j}(x_i)}{q_{x_i}} + \max \begin{cases} V_{j-1}^M(i-1) + \log a_{M_{j-1}M_j}, \\ V_{j-1}^1(i-1) + \log a_{1_{j-1}M_j}, \\ V_{j-1}^D(i-1) + \log a_{D_{j-1}M_j}; \end{cases}
$$
  
\n
$$
V_j^I(i) = \log \frac{e_{1_j}(x_i)}{q_{x_i}} + \max \begin{cases} V_j^M(i-1) + \log a_{M_{j}1_j}, \\ V_j^I(i-1) + \log a_{M_{j}1_j}, \\ V_j^D(i-1) + \log a_{D_j1_j}; \\ V_j^D(i-1) + \log a_{D_{j-1}D_j}, \\ V_{j-1}^I(i) + \log a_{1_{j-1}D_j}, \\ V_{j-1}^D(i) + \log a_{D_{j-1}D_j}. \end{cases}
$$

## Profile HMMs: Viterbi

Let  $V^M_j(i)$  be the log-odds score of the best path matching subsequence  $x_{1...i}$  to the submodel up to state *j*, ending with  $x_i$ being emitted by state

being emitted by state *M<sup>j</sup> (match).*<br>Similarly *V¦(i), V<sub>j</sub><sup>D</sup>(i)* are the scores for state *I<sub>j</sub> (insertion)* and *D<sub>j</sub>* (deletion) respectively.

Then we can write:

$$
V_j^M(i) = \log \frac{e_{M_j}(x_i)}{q_{x_i}} + \max \begin{cases} V_{j-1}^M(i-1) + \log a_{M_{j-1}M_j}, \\ V_{j-1}^1(i-1) + \log a_{1_{j-1}M_j}, \\ V_{j-1}^D(i-1) + \log a_{D_{j-1}M_j}; \end{cases}
$$
  

$$
V_j^I(i) = \log \frac{e_{1_j}(x_i)}{q_{x_i}} + \max \begin{cases} V_j^M(i-1) + \log a_{M_{j-1}M_j}, \\ V_j^I(i-1) + \log a_{M_{j-1}N_j}, \\ V_j^D(i-1) + \log a_{D_jI_j}; \\ V_j^D(i) = \max \begin{cases} V_{j-1}^M(i) + \log a_{M_{j-1}D_j}, \\ V_{j-1}^I(i) + \log a_{1_{j-1}D_j}, \\ V_{j-1}^D(i) + \log a_{D_{j-1}D_j}. \end{cases}
$$

Profile HMMs: model construction

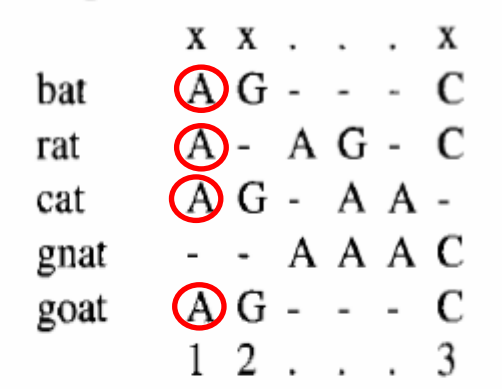

 $\hat{\phantom{a}}$ 

(b) Profile-HMM architecture:

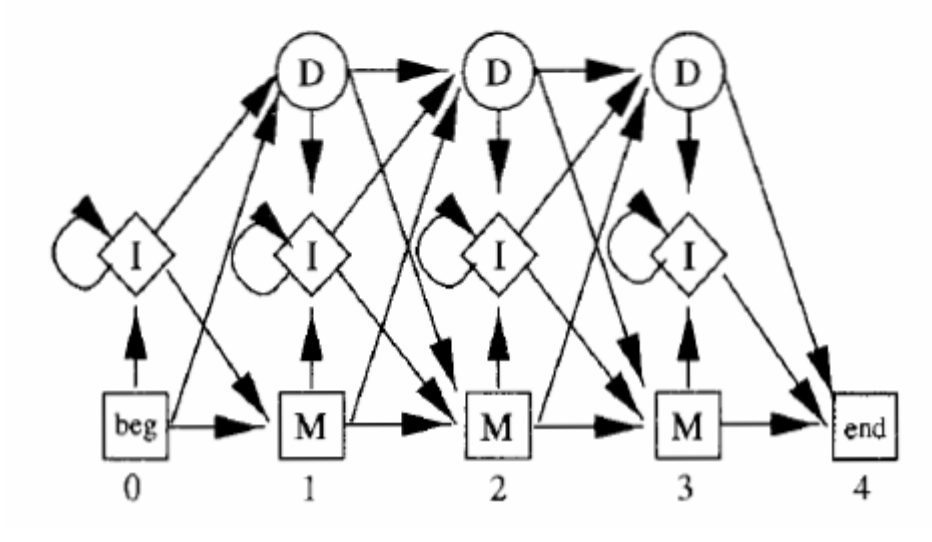

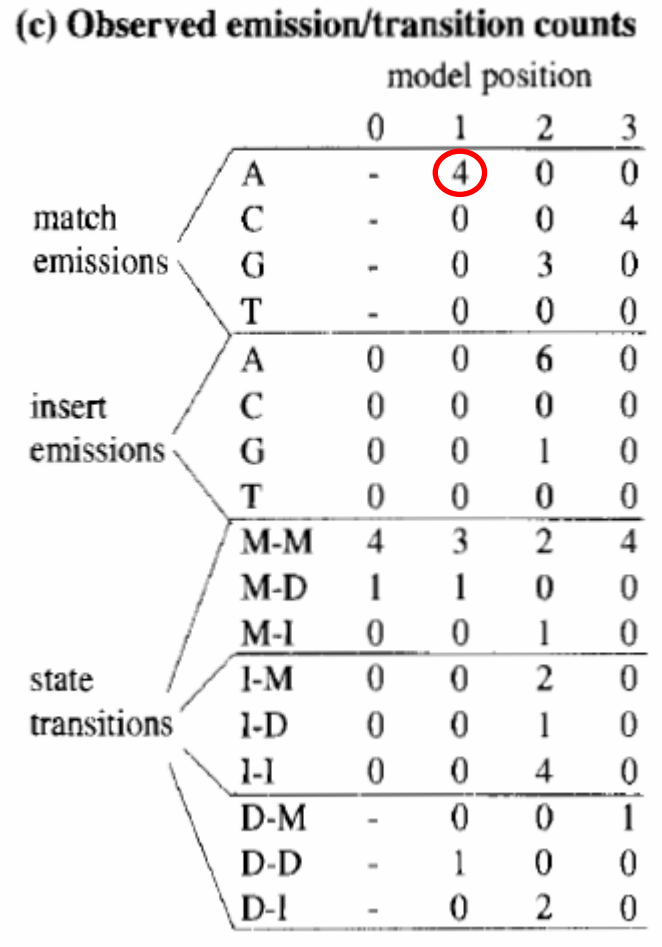

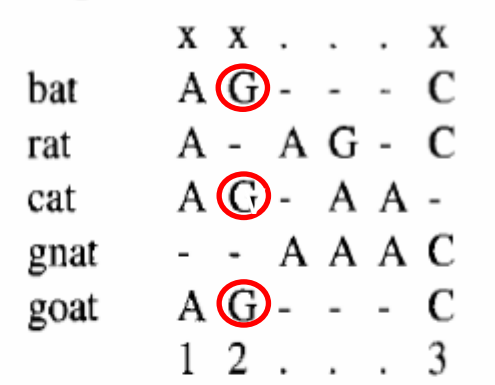

#### (b) Profile-HMM architecture:

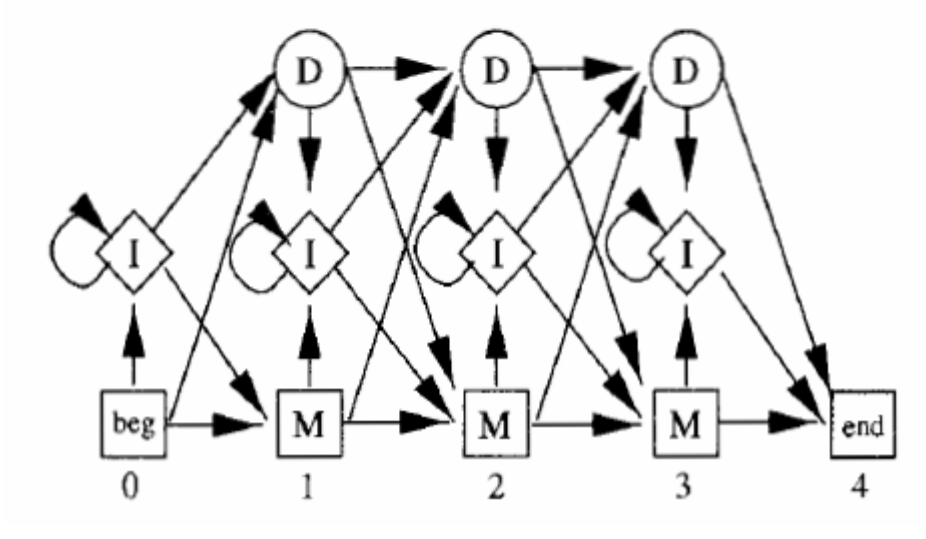

#### (c) Observed emission/transition counts model position  $\frac{3}{0}$  $\theta$ 2  $\overline{0}$  $\overline{4}$  $\overline{a}$  $\overline{C}$ match  $\begin{array}{c}\n4 \\
0 \\
0\n\end{array}$  $\boldsymbol{0}$  $\bf{0}$  $\bigodot$ emissions  $\boldsymbol{0}$ G  $\overline{\phantom{a}}$  $\,0$  $\overline{0}$ T  $\blacksquare$  $\overline{A}$  $\overline{0}$  $\,0$  $\overline{0}$ 6  $\mathcal{C}$  $\,0$  $\,0\,$  $\boldsymbol{0}$  $\boldsymbol{0}$ insert  $\,0\,$  $\,0$ emissions G  $\mathbf{1}$  $\boldsymbol{0}$  $\mathbf T$  $\,0\,$  $\frac{0}{2}$  $\frac{0}{4}$  $\boldsymbol{0}$  $\frac{1}{3}$  $\overline{4}$  $M-M$  $M-D$  $\boldsymbol{0}$  $\mathbf 1$  $\mathbf{1}$  $\boldsymbol{0}$  $\frac{0}{0}$ M-I  $\boldsymbol{0}$  $\boldsymbol{0}$  $\mathbf{1}$  $\overline{0}$  $\overline{2}$  $\boldsymbol{0}$  $I-M$ state transitions  $I-D$  $\boldsymbol{0}$  $\bf{0}$  $\,$   $\,$  $\boldsymbol{0}$  $\frac{0}{1}$  $\bf{0}$  $\boldsymbol{0}$ ı-ı 4  $\overline{0}$  $\overline{0}$  $D-M$  $\overline{\phantom{a}}$  $D-D$ 0  $\boldsymbol{0}$ 1  $\equiv$  $D-1$  $\mathbf 0$ 2  $\boldsymbol{0}$  $\overline{\phantom{a}}$

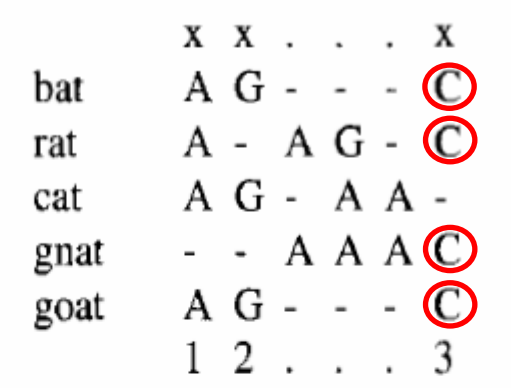

 $\tilde{\phantom{a}}$ 

#### (b) Profile-HMM architecture:

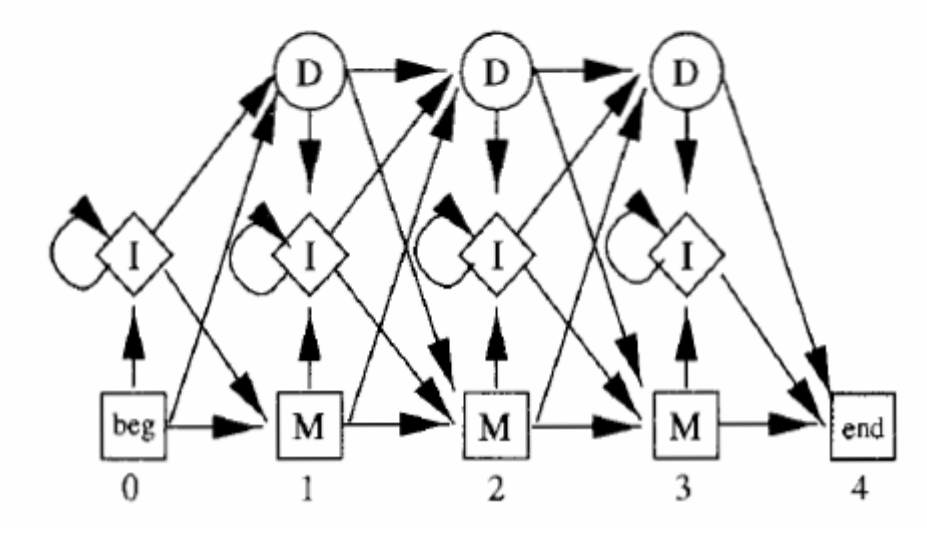

#### (c) Observed emission/transition counts model position  $\begin{bmatrix} 0 & 1 & 2 \end{bmatrix}$  $\overline{\mathbf{a}}$

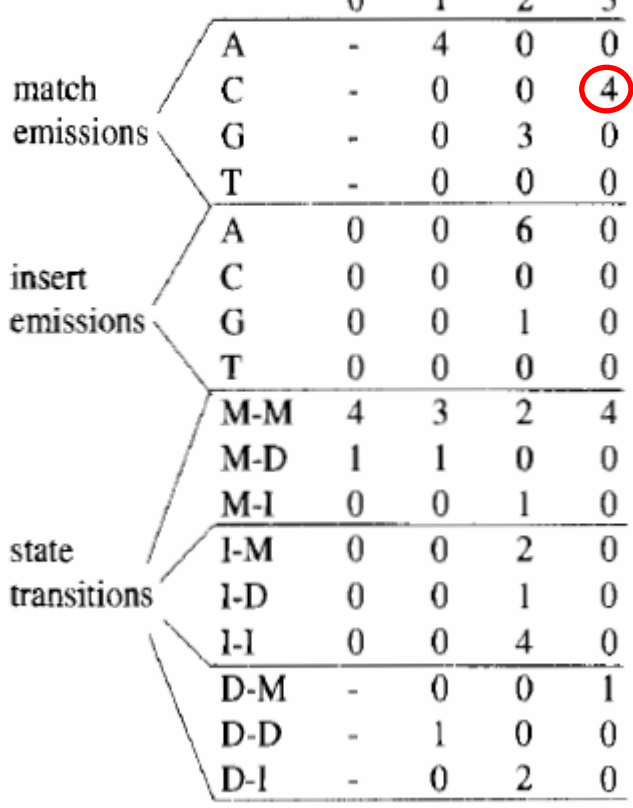

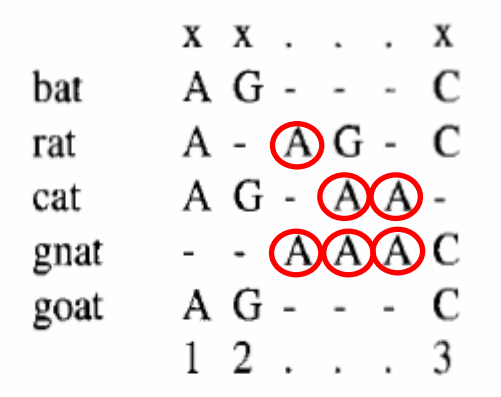

 $\hat{\phantom{a}}$ 

#### (b) Profile-HMM architecture:

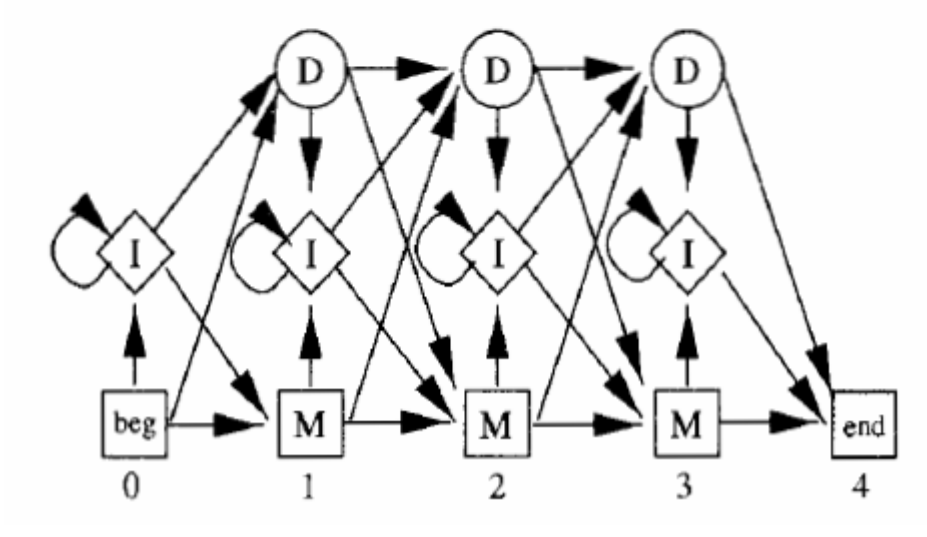

#### (c) Observed emission/transition counts

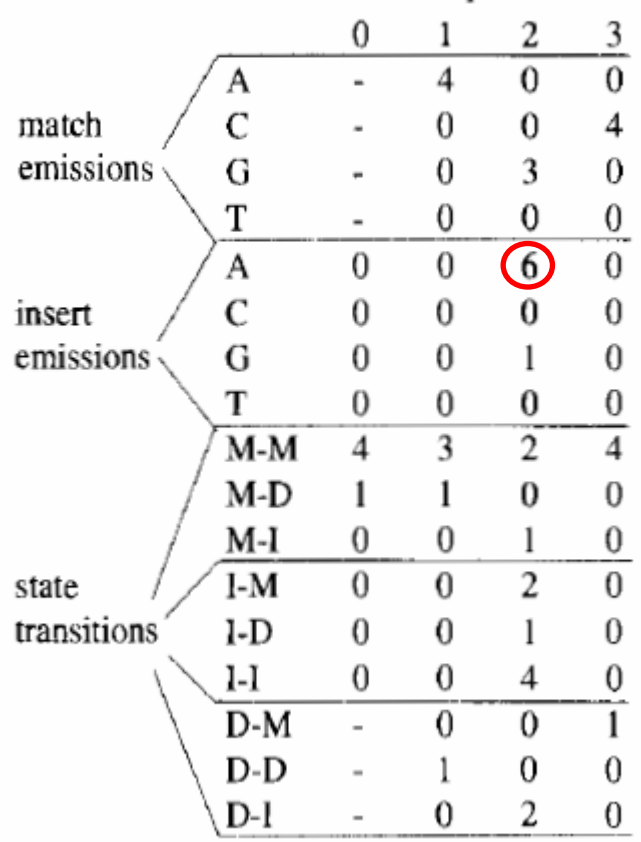

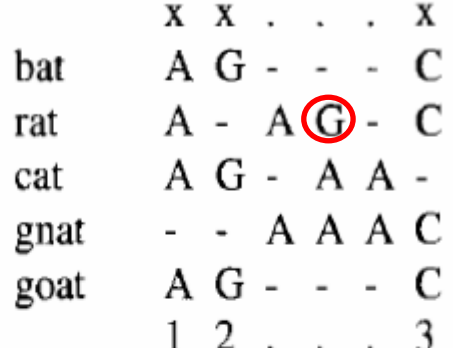

 $\blacksquare$ 

#### (b) Profile-HMM architecture:

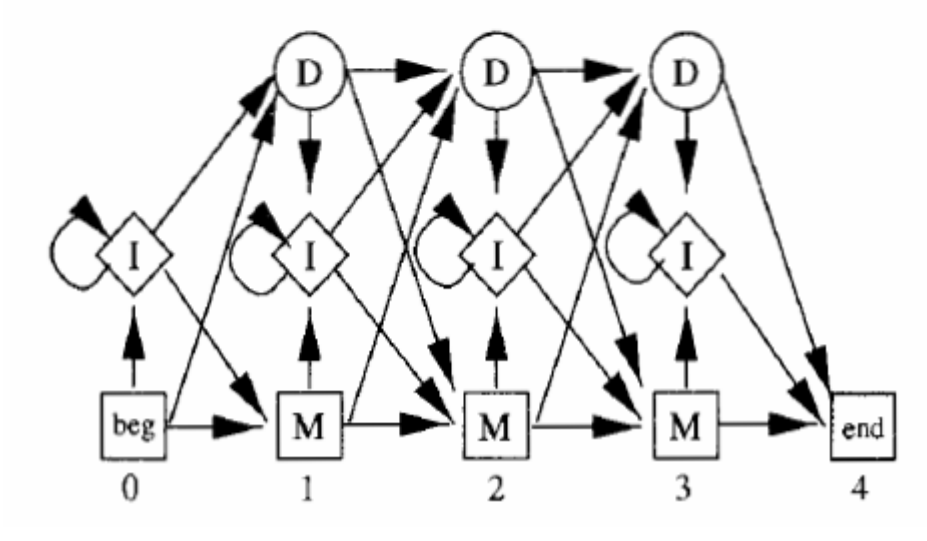

#### (c) Observed emission/transition counts model position  $\theta$ 2  $\overline{\mathbf{3}}$  $\overline{4}$  $\overline{0}$  $\overline{0}$ Α  $\blacksquare$ match  $\overline{C}$  $\boldsymbol{0}$  $\overline{\mathcal{A}}$  $\boldsymbol{0}$  $\overline{3}$ emissions  $\boldsymbol{0}$  $\boldsymbol{0}$  $\mathbf G$  $\blacksquare$  $\boldsymbol{0}$  $\overline{0}$  $\,0\,$  $\mathbf T$  $\overline{\phantom{a}}$  $\,0$  $\overline{0}$  $\boldsymbol{0}$  $\mathbf{A}$ 6  $\mathbf C$  $\,0\,$  $\,0\,$  $\boldsymbol{0}$  $\boldsymbol{0}$ insert  $\bigcirc$  $\,0$  $\,0\,$ emissions  $\boldsymbol{0}$ G T  $\,0$  $\,0\,$  $\frac{0}{4}$  $\bf{0}$  $\overline{2}$  $\overline{\mathbf{3}}$ M-M  $\overline{4}$  $M-D$  $\mathbf 1$  $\mathbf{1}$  $\boldsymbol{0}$  $\boldsymbol{0}$  $\frac{0}{0}$  $M-I$  $\boldsymbol{0}$  $\boldsymbol{0}$  $\mathbf{1}$  $\boldsymbol{0}$  $\overline{2}$  $\boldsymbol{0}$  $I-M$ state transitions  $1-D$  $\boldsymbol{0}$  $\bf{0}$  $\boldsymbol{0}$  $\mathbf{1}$  $\frac{0}{1}$  $\boldsymbol{0}$  $\bf{0}$  $l-l$ 4  $\overline{0}$  $\overline{0}$  $D-M$  $\overline{\phantom{a}}$  $D-D$ 0  $\boldsymbol{0}$ 1  $\equiv$  $\boldsymbol{2}$  $\boldsymbol{0}$  $D-1$  $\bf{0}$  $\overline{\phantom{a}}$

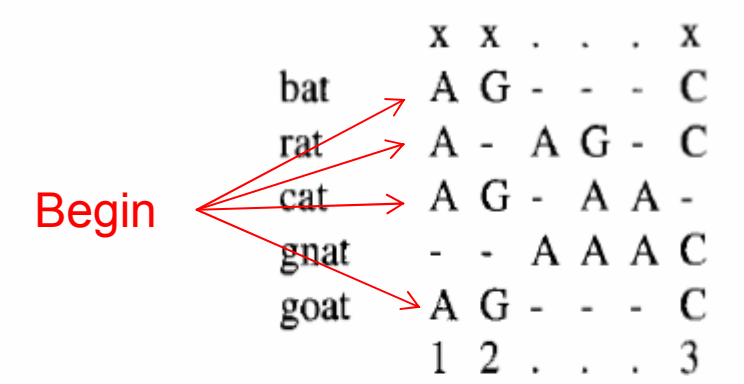

(b) Profile-HMM architecture:

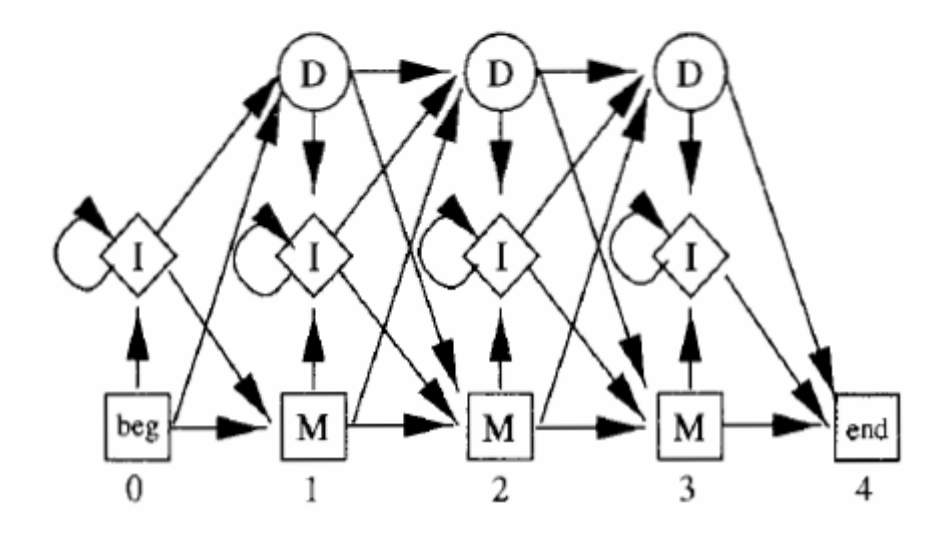

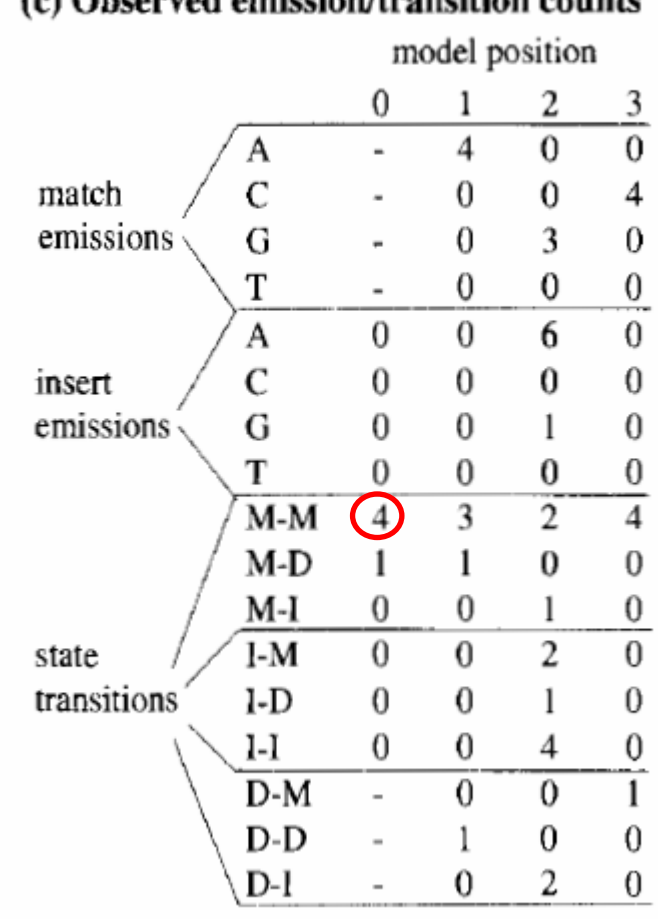

 $(a)$  Observed enteries transition counts

 $\hat{\phantom{a}}$ 

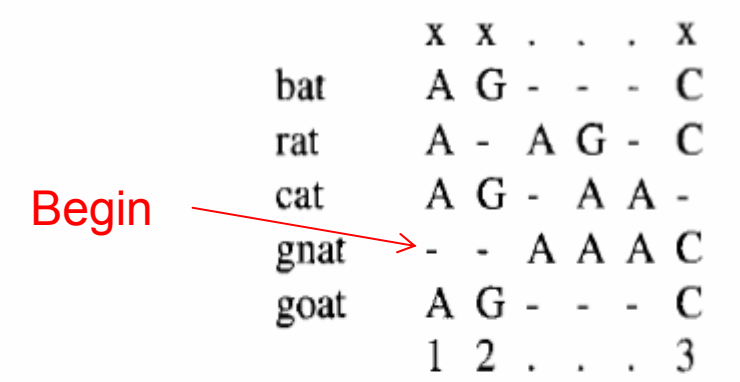

(b) Profile-HMM architecture:

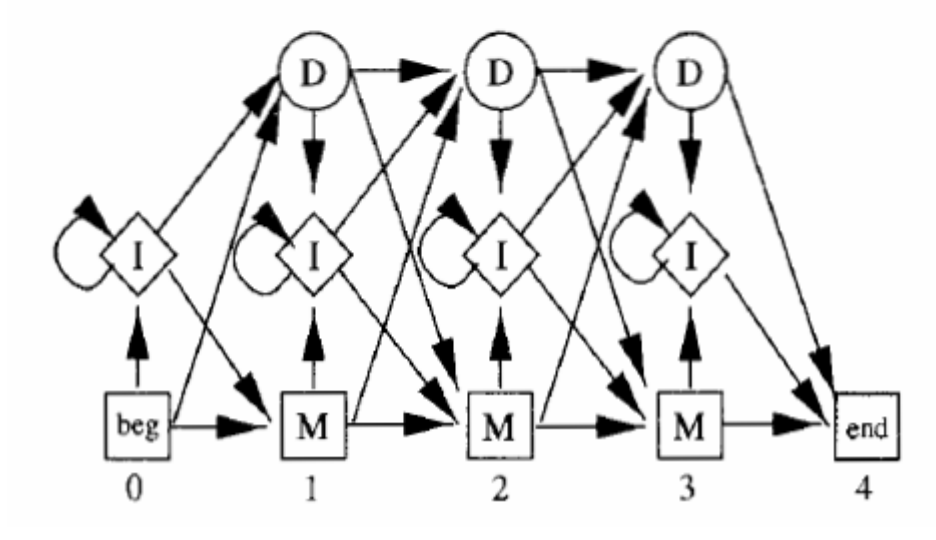

#### model position  $\frac{3}{0}$  $\theta$ 2  $\overline{0}$  $\overline{4}$  $\overline{a}$  $\overline{C}$ match  $\boldsymbol{0}$  $\overline{\mathcal{A}}$  $\boldsymbol{0}$  $\overline{\mathbf{3}}$ emissions  $\boldsymbol{0}$  $\boldsymbol{0}$ G  $\boldsymbol{0}$  $\overline{0}$  $\,0\,$ T  $\overline{\phantom{a}}$  $\overline{A}$  $\overline{0}$  $\,0$  $\overline{0}$ 6  $\mathcal{C}$  $\,0$  $\boldsymbol{0}$  $\,0$  $\boldsymbol{0}$ insert  $\,0\,$ emissions G  $\,0$  $\mathbf{1}$  $\boldsymbol{0}$  $\mathbf T$  $\,0$  $\frac{0}{3}$  $\frac{0}{2}$  $\frac{0}{4}$  $\overline{4}$  $M-M$  $\bigcirc$  $\boldsymbol{0}$  $\mathbf{1}$  $M-D$  $\boldsymbol{0}$  $\frac{0}{0}$ M-I  $\boldsymbol{0}$  $\boldsymbol{0}$  $\mathbf{1}$  $\overline{0}$  $\overline{2}$  $\boldsymbol{0}$  $I-M$ state transitions  $1-D$  $\boldsymbol{0}$  $\bf{0}$  $\mathbf{1}$  $\boldsymbol{0}$  $\frac{0}{1}$  $\boldsymbol{0}$  $\boldsymbol{0}$ I-I 4  $\overline{0}$  $\overline{0}$  $D-M$  $\overline{\phantom{a}}$  $D-D$ 0  $\boldsymbol{0}$ 1  $\equiv$  $D-1$  $\mathbf 0$ 2  $\boldsymbol{0}$  $\overline{\phantom{a}}$

(c) Observed emission/transition counts

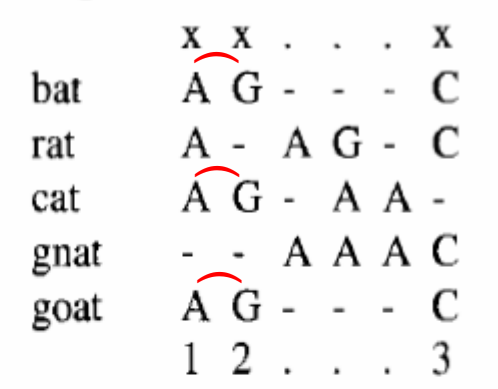

#### (b) Profile-HMM architecture:

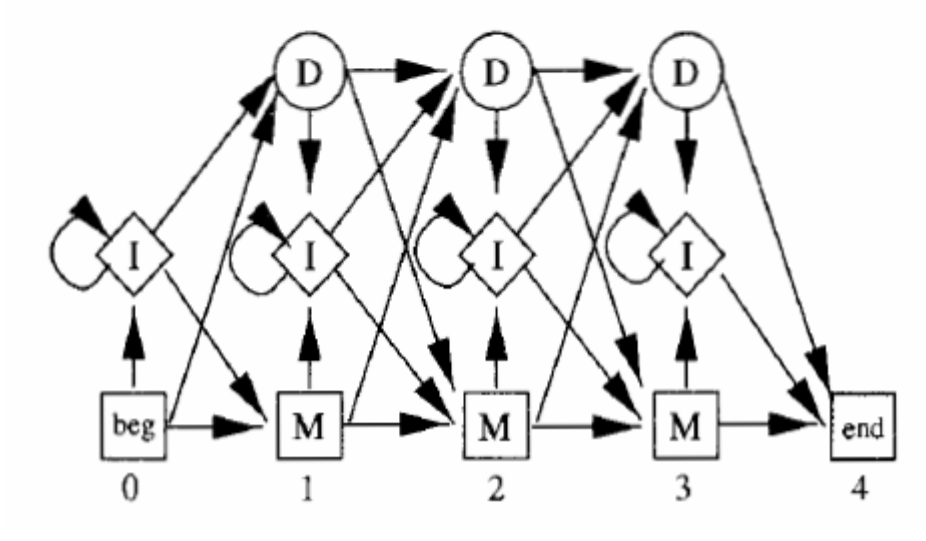

#### (c) Observed emission/transition counts model position  $\frac{3}{0}$  $\theta$ 2  $\Omega$  $\overline{4}$  $\overline{a}$  $\overline{C}$ match  $\boldsymbol{0}$  $\overline{\mathcal{A}}$  $\boldsymbol{0}$  $\overline{3}$ emissions  $\boldsymbol{0}$  $\boldsymbol{0}$  $\mathbf G$  $\frac{0}{2}$  $\boldsymbol{0}$  $\,0\,$ T  $\overline{\phantom{a}}$  $\mathbf{A}$  $\boldsymbol{0}$  $\boldsymbol{0}$  $\overline{0}$ 6  $\mathcal{C}$  $\,0$  $\,0$  $\boldsymbol{0}$  $\boldsymbol{0}$ insert  $\,0\,$ emissions G  $\boldsymbol{0}$  $\mathbf{1}$  $\boldsymbol{0}$  $\mathbf T$  $\frac{0}{2}$  $\frac{0}{4}$  $\boldsymbol{0}$  $\bf{0}$  $\bigodot$  $\overline{4}$  $M-M$  $\boldsymbol{0}$  $M-D$  $\mathbf 1$  $\mathbf{1}$  $\boldsymbol{0}$  $\frac{0}{0}$ M-I  $\boldsymbol{0}$  $\boldsymbol{0}$  $\mathbf{1}$  $\overline{0}$  $\overline{2}$  $\boldsymbol{0}$  $I-M$ state transitions  $I-D$  $\boldsymbol{0}$  $\boldsymbol{0}$  $\mathbf{1}$  $\boldsymbol{0}$  $\boldsymbol{0}$  $\boldsymbol{0}$  $\frac{0}{1}$ ı-ı 4  $\overline{0}$  $D-M$  $\overline{0}$  $\overline{\phantom{a}}$  $D-D$ 0  $\boldsymbol{0}$ 1  $\equiv$  $D-1$  $\bf{0}$ 2  $\boldsymbol{0}$  $\overline{\phantom{a}}$

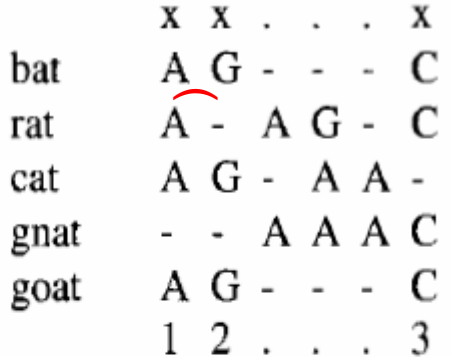

 $\tilde{\phantom{a}}$ 

### (b) Profile-HMM architecture:

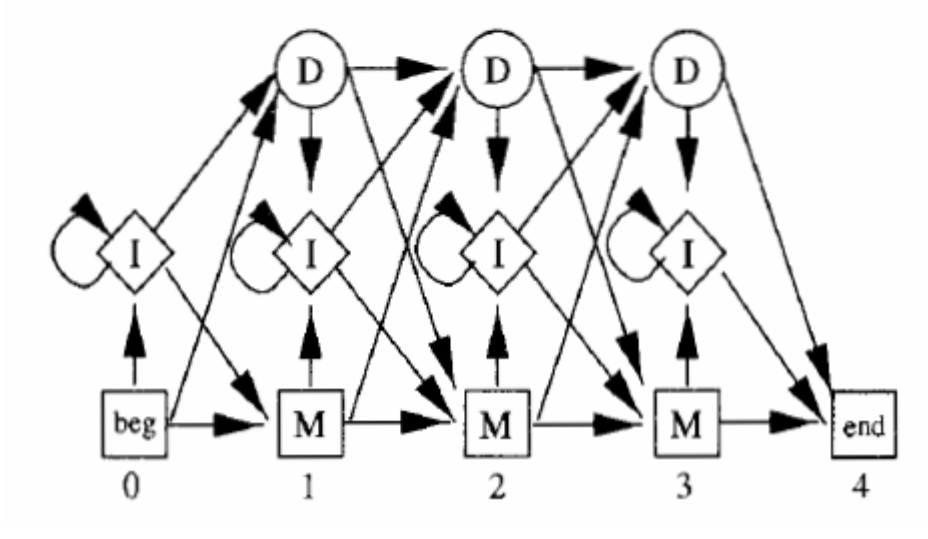

#### (c) Observed emission/transition counts

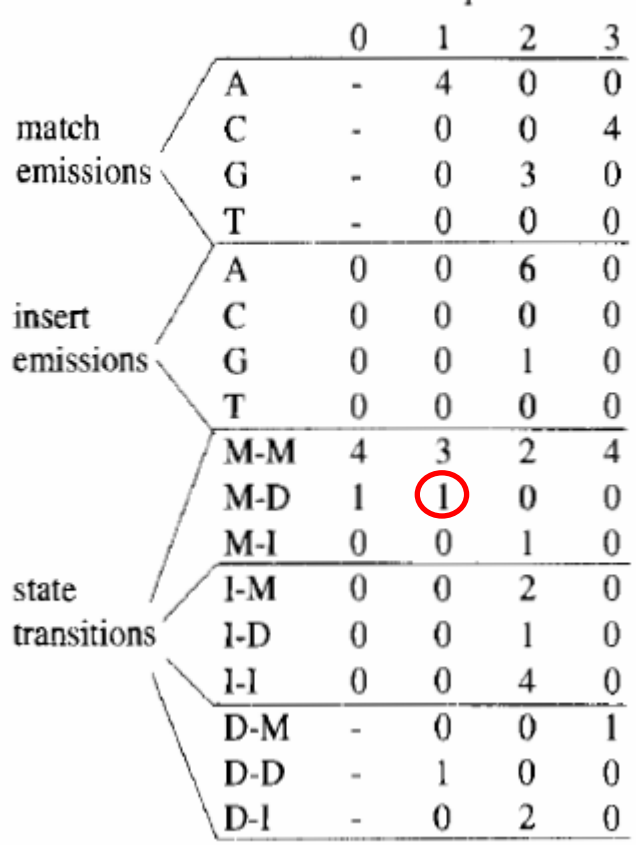

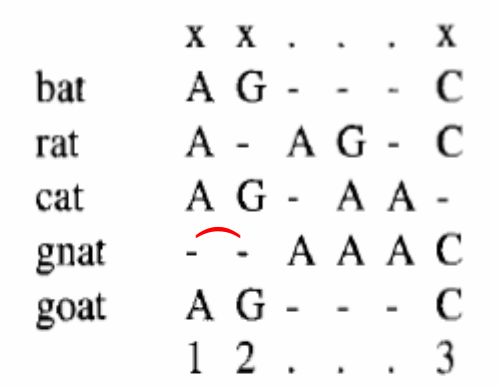

 $\hat{\phantom{a}}$ 

#### (b) Profile-HMM architecture:

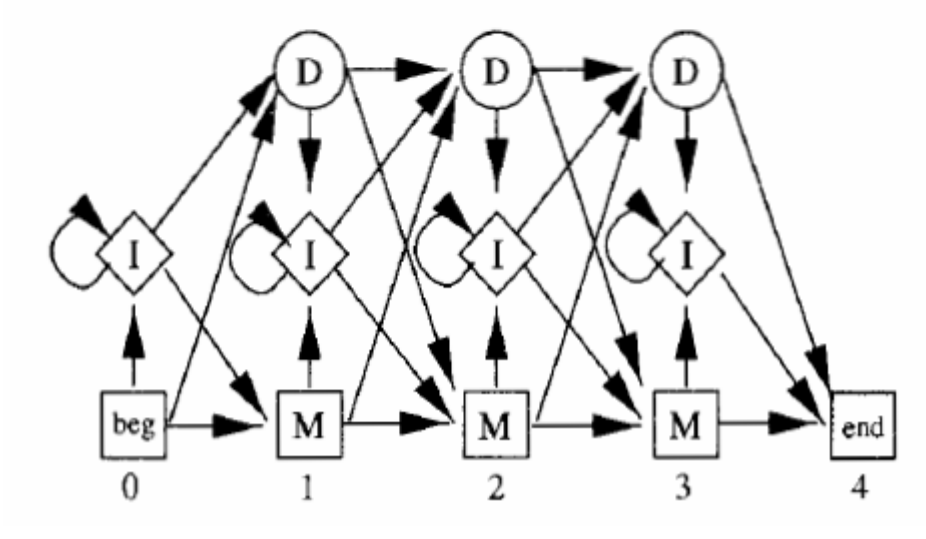

#### (c) Observed emission/transition counts

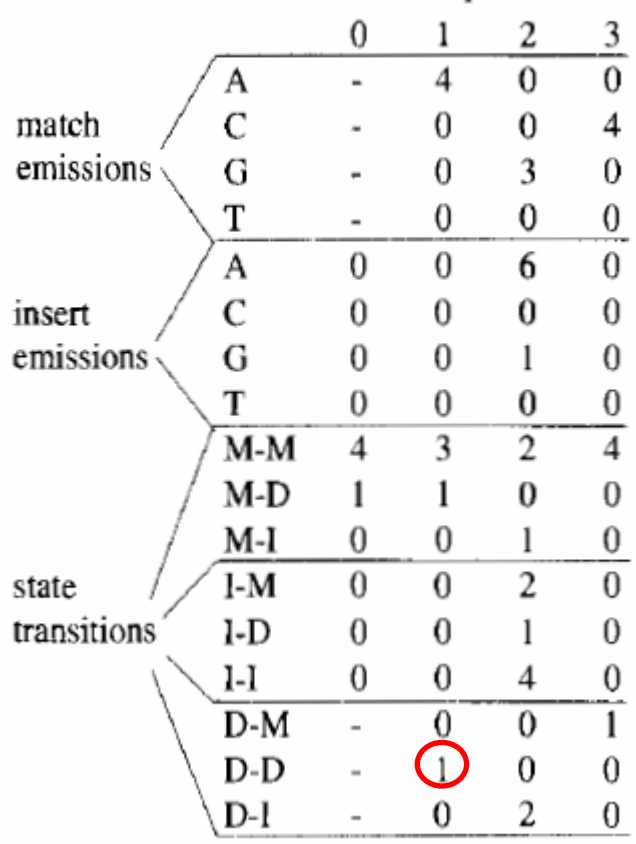

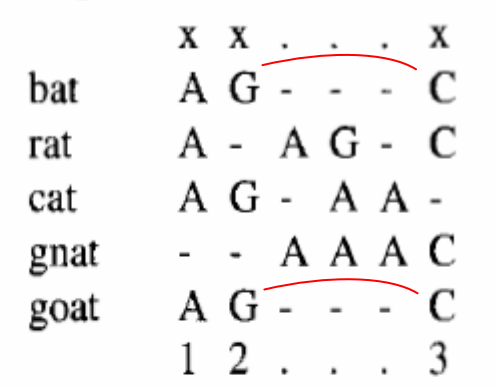

#### (b) Profile-HMM architecture:

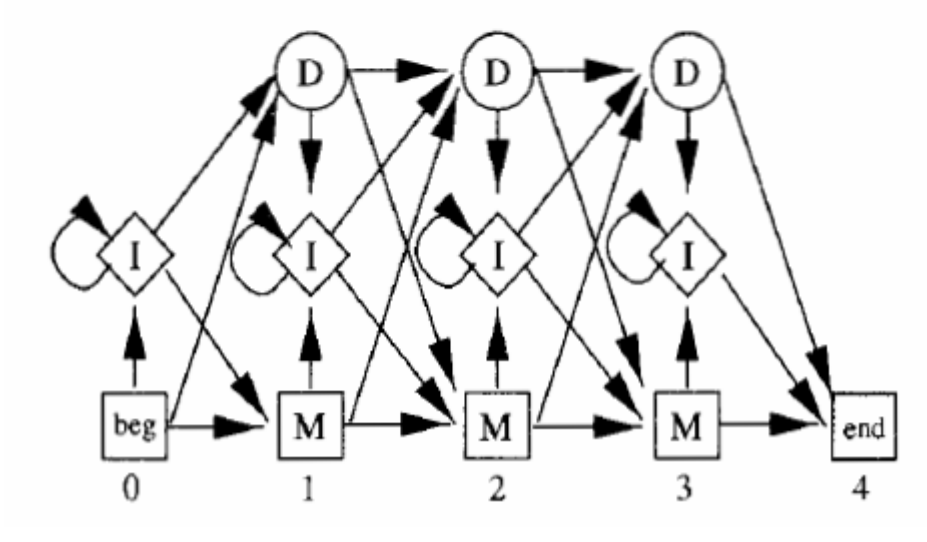

#### (c) Observed emission/transition counts model position  $\frac{3}{0}$  $\theta$ 2  $\overline{0}$  $\overline{4}$  $\overline{a}$  $\overline{C}$ match  $\boldsymbol{0}$  $\overline{\mathcal{A}}$  $\boldsymbol{0}$  $\overline{\mathbf{3}}$ emissions  $\boldsymbol{0}$  $\boldsymbol{0}$ G  $\overline{0}$  $\boldsymbol{0}$  $\overline{0}$  $\mathbf T$  $\overline{\phantom{a}}$  $\overline{A}$  $\overline{0}$  $\overline{0}$  $\overline{0}$ 6  $\mathcal{C}$  $\,0\,$  $\,0\,$  $\boldsymbol{0}$  $\boldsymbol{0}$ insert  $\,0\,$  $\,0$ emissions G  $\mathbf{1}$  $\boldsymbol{0}$  $\mathbf T$  $\,0$  $\boldsymbol{0}$  $\frac{0}{4}$ 0  $\frac{1}{3}$  $\overline{4}$  $\bigcirc$  $M-M$  $M-D$  $\mathbbm{1}$  $\mathbf 1$  $\boldsymbol{0}$ 0 M-I  $\boldsymbol{0}$  $\boldsymbol{0}$  $\frac{0}{0}$ 1  $\overline{0}$  $\overline{2}$  $\boldsymbol{0}$  $I-M$ state transitions  $I-D$  $\boldsymbol{0}$  $\bf{0}$  $\mathbf{1}$  $\boldsymbol{0}$  $\frac{0}{1}$  $\boldsymbol{0}$  $\bf{0}$ ı-ı 4  $\overline{0}$  $\overline{0}$ D-M  $\overline{\phantom{a}}$  $D-D$ 0  $\boldsymbol{0}$ 1  $\overline{\phantom{a}}$  $D-1$  $\bf{0}$ 2  $\boldsymbol{0}$  $\overline{\phantom{a}}$

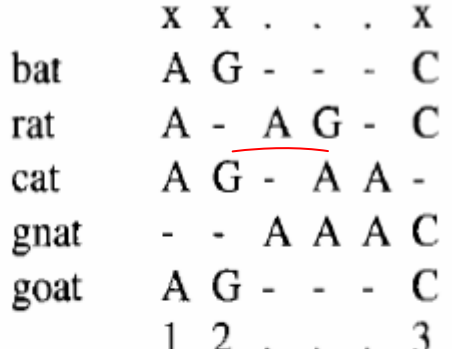

 $\tilde{\phantom{a}}$ 

### (b) Profile-HMM architecture:

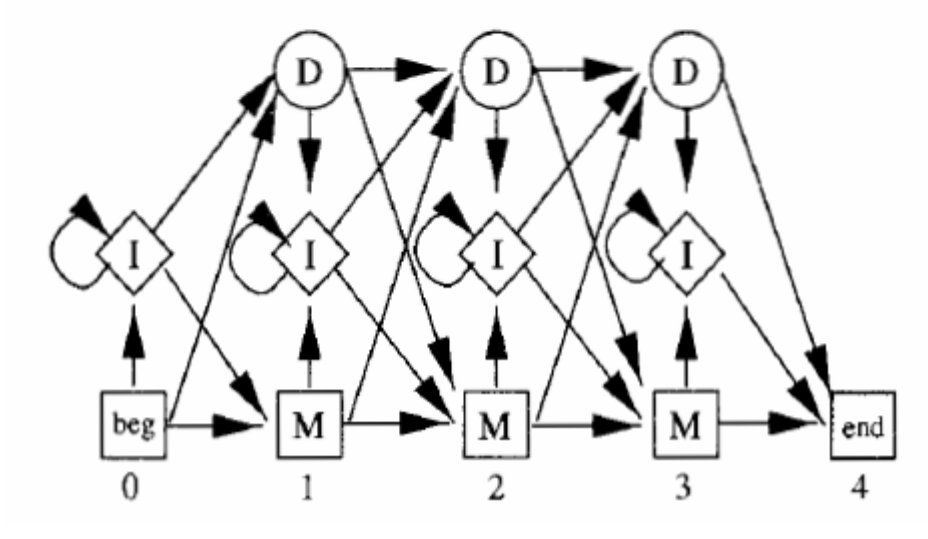

### (c) Observed emission/transition counts

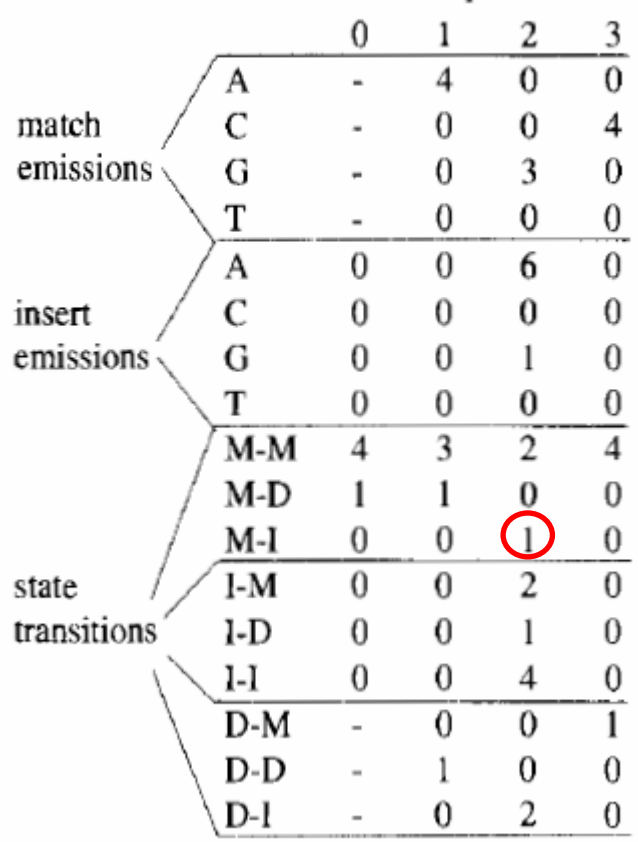

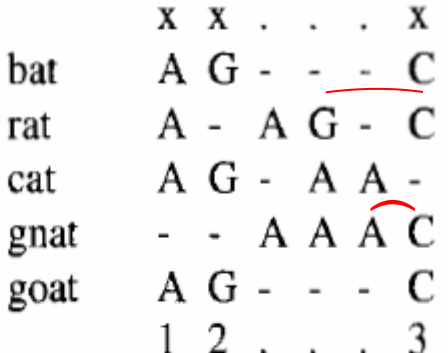

 $\tilde{\phantom{a}}$ 

### (b) Profile-HMM architecture:

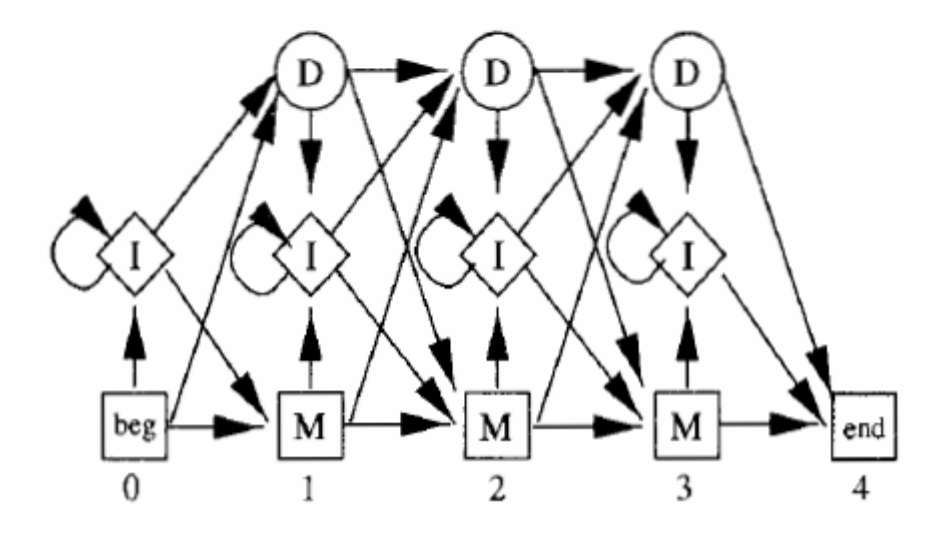

### (c) Observed emission/transition counts model position

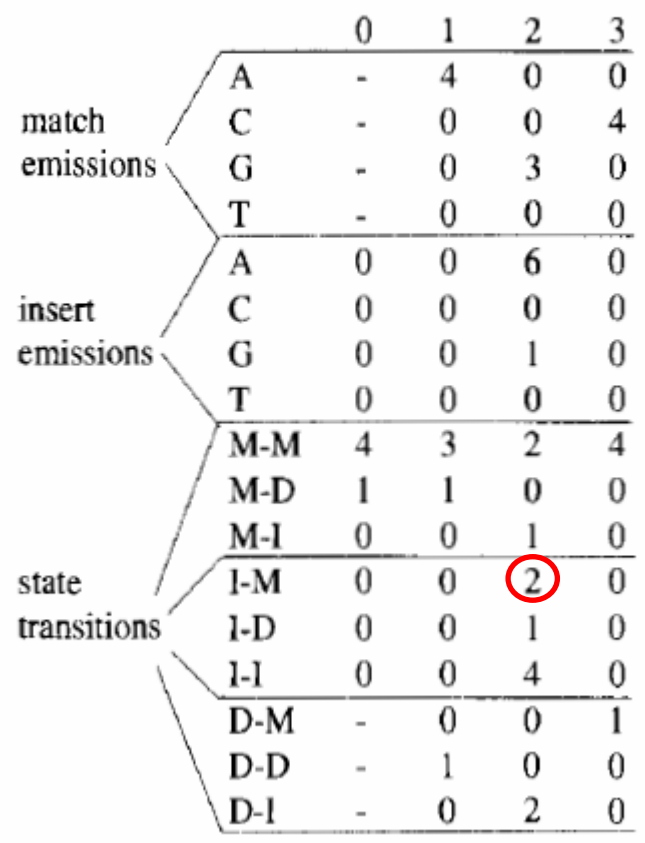

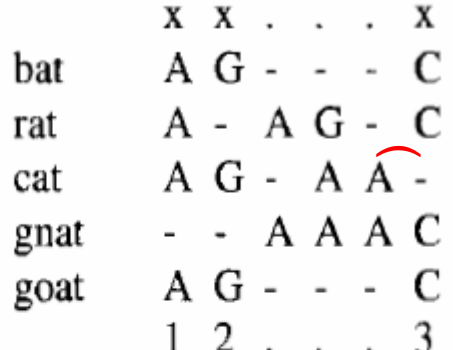

 $\tilde{\phantom{a}}$ 

### (b) Profile-HMM architecture:

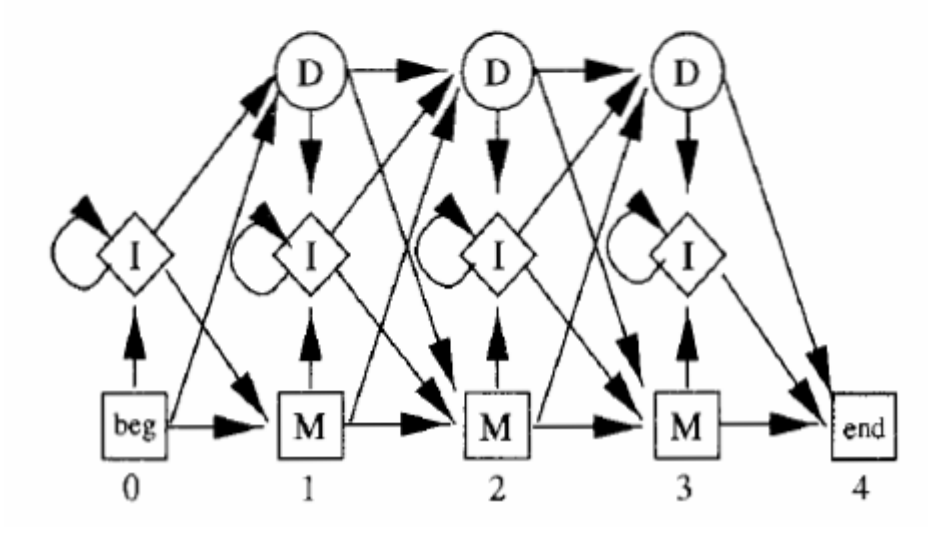

#### (c) Observed emission/transition counts

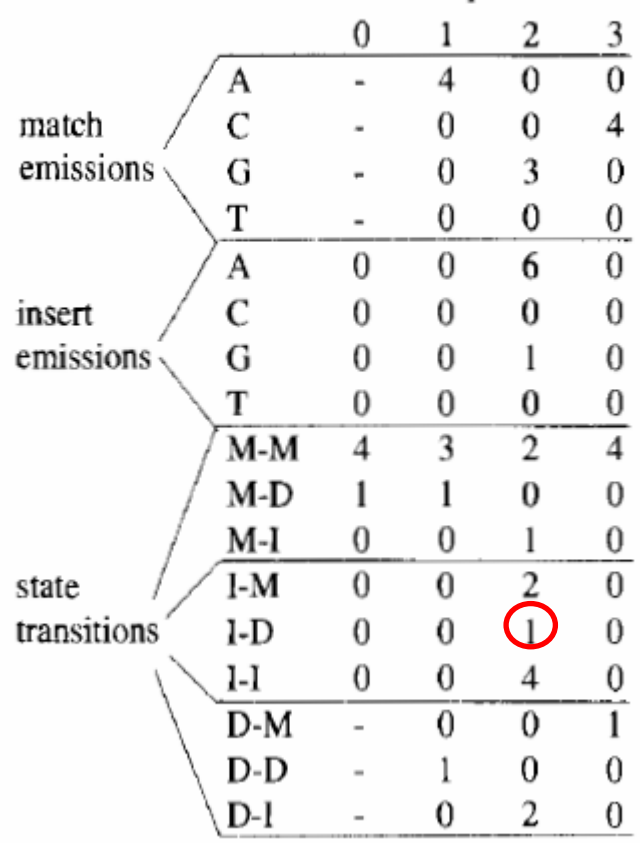

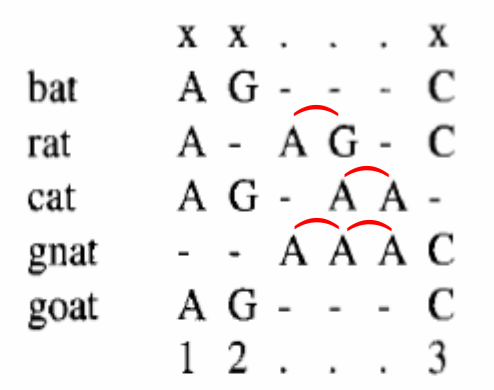

 $\hat{\phantom{a}}$ 

#### (b) Profile-HMM architecture:

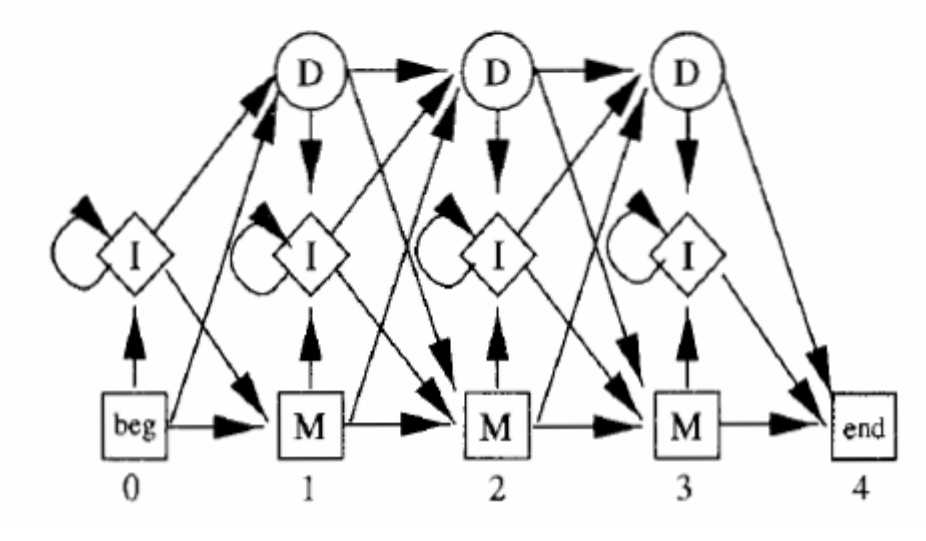

#### (c) Observed emission/transition counts

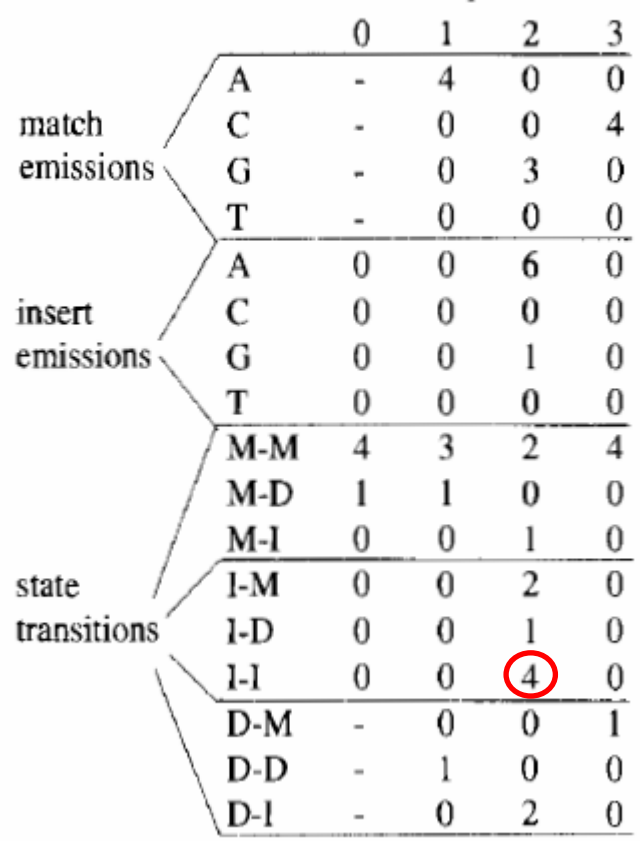

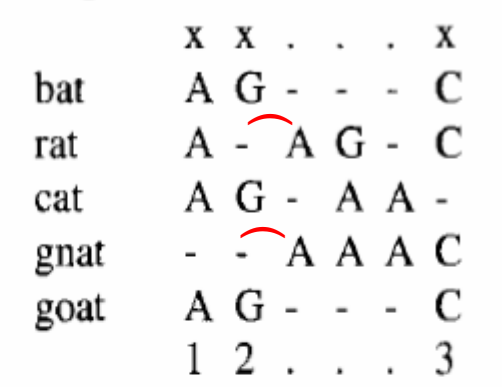

 $\hat{\phantom{a}}$ 

#### (b) Profile-HMM architecture:

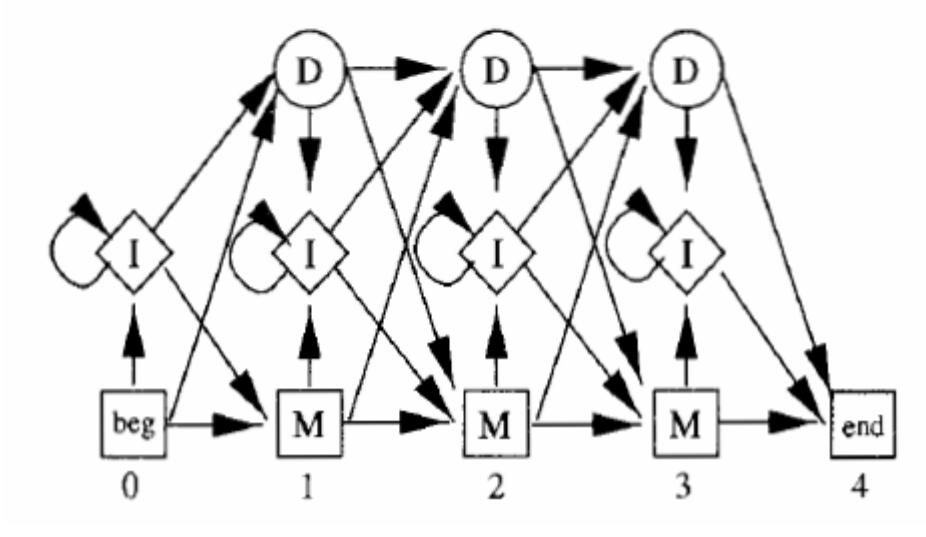

#### (c) Observed emission/transition counts

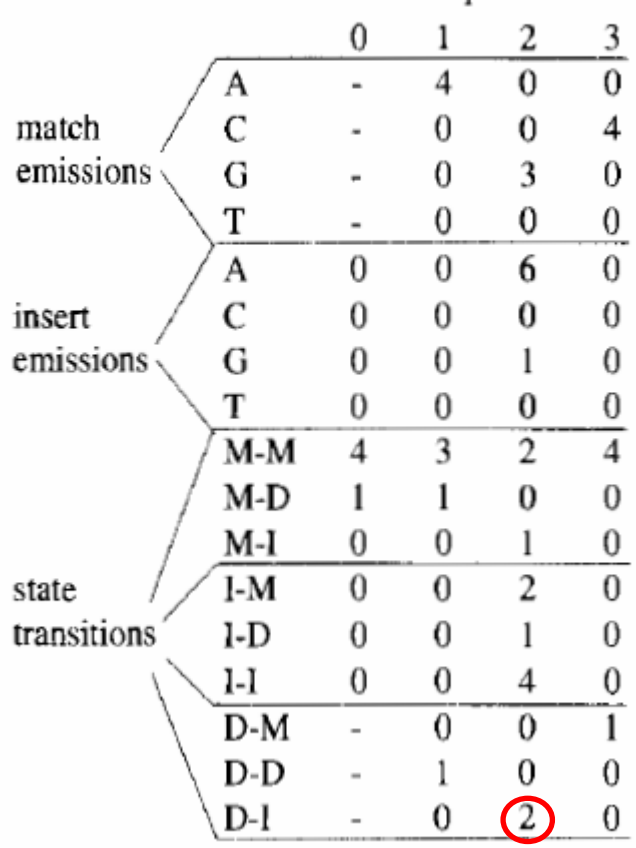

 $X \times X$  . . .  $X$ bat  $\overrightarrow{A} \cdot \overrightarrow{G} - \overrightarrow{C}$ <br>rat  $\overrightarrow{A} - \overrightarrow{A} \cdot \overrightarrow{G} - \overrightarrow{C}$ <br>cat  $\overrightarrow{A} \cdot \overrightarrow{G} - \overrightarrow{A} \cdot \overrightarrow{A} - \overrightarrow{C}$ **》End** gnat - - A A A C<br>goat A G - - - C  $1 \quad 2 \quad . \quad . \quad . \quad 3$ 

(b) Profile-HMM architecture:

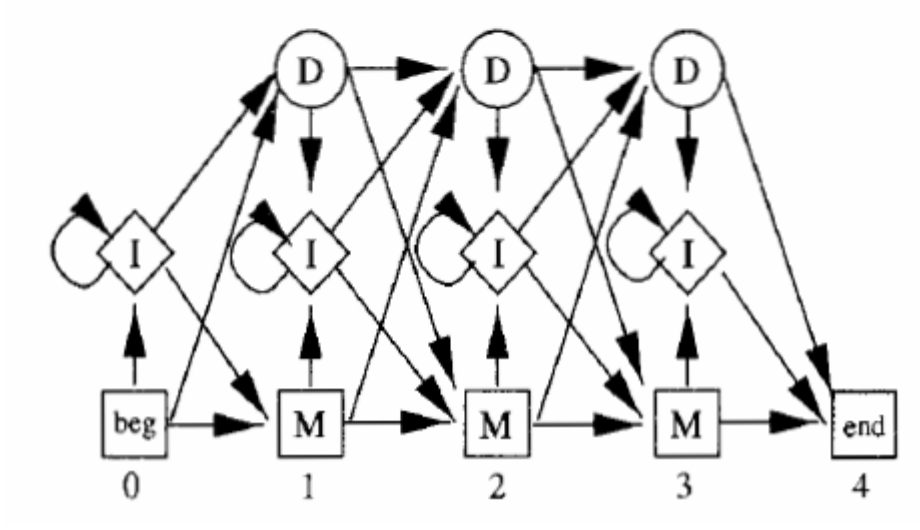

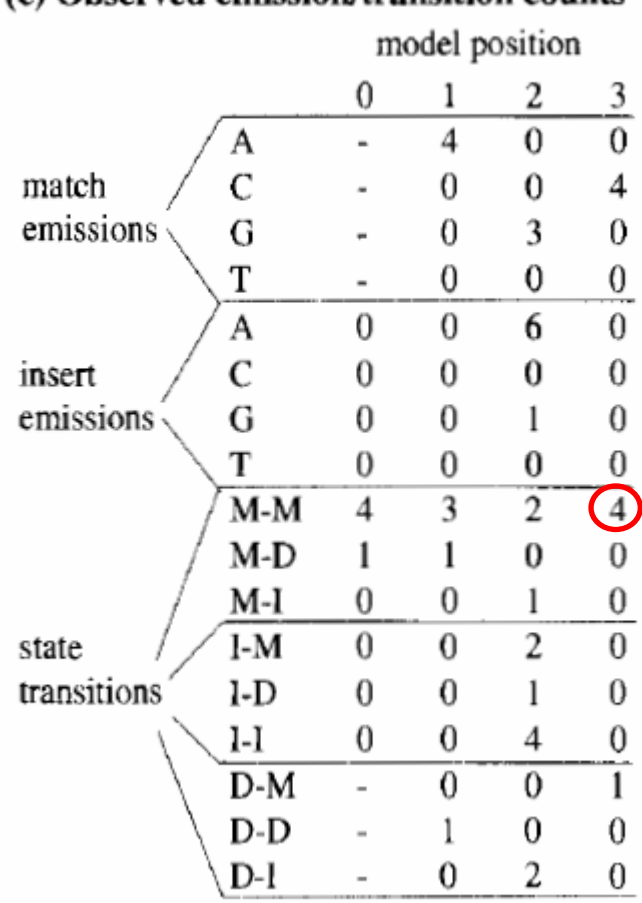

(c) Observed emission/transition counts

 $X \times \ldots \times X$ bat A  $G - - C$  $\begin{array}{lllll} \mbox{rat} & \mbox{A - A G - C} \\ \mbox{cat} & \mbox{A G - A A -} \end{array} \Longrightarrow \mbox{End}$ gnat - - A A A C goat A G - - - C  $1 \t2 \t... \t3$ 

#### (b) Profile-HMM architecture:

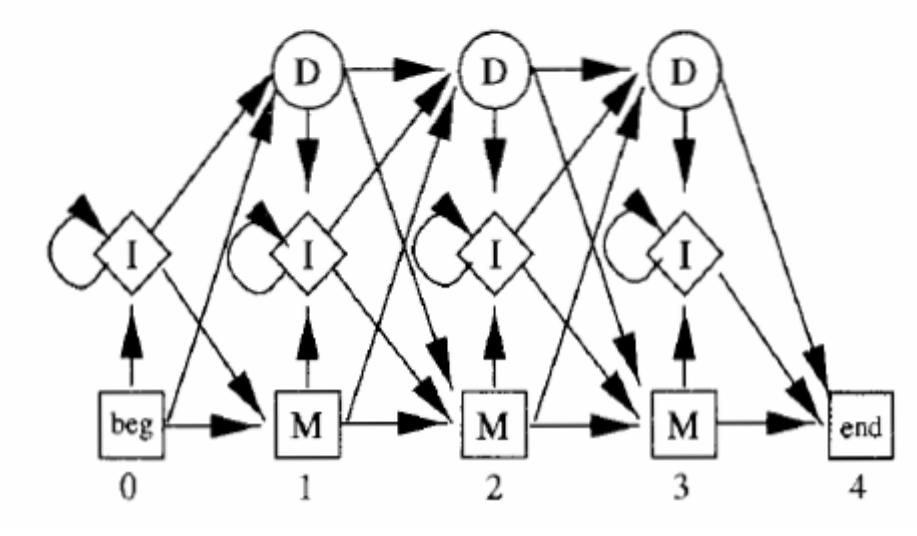

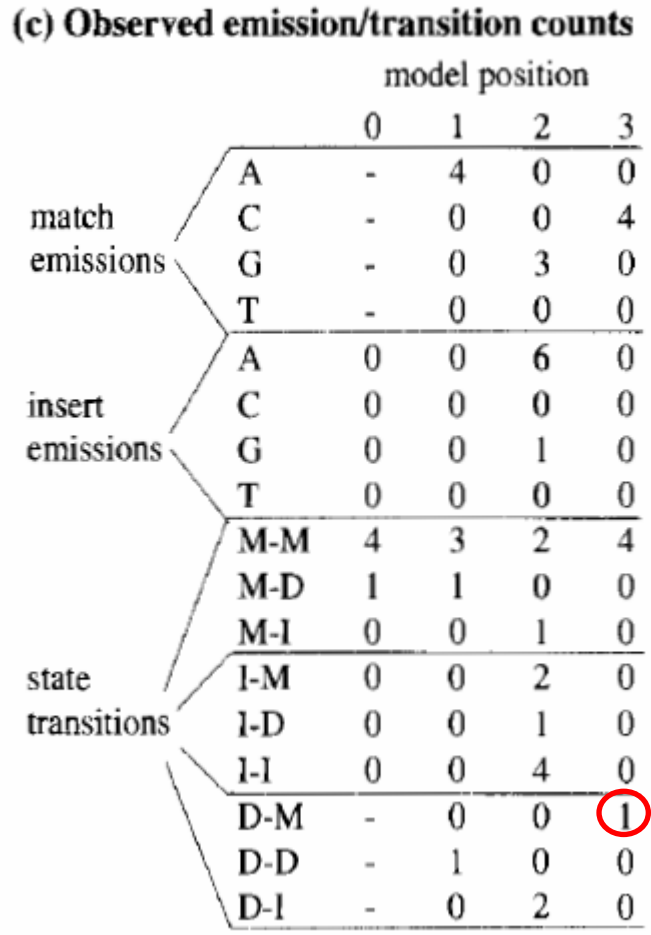

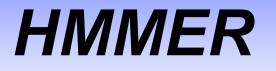

hmmalign - align sequences to a profile HMMSOURCE: http://hmmer.janelia.org/

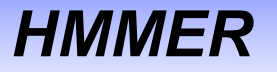

hmmbuild - construct profile HMM(s) from multiple sequence alignment(s)

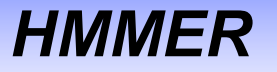

hmmbuild - construct profile HMM(s) from multiple sequence alignment(s)

hmmconvert - convert profile file to a HMMER format

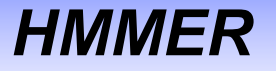

hmmbuild - construct profile HMM(s) from multiple sequence alignment(s)

hmmconvert - convert profile file to a HMMER format

hmmemit - sample sequences from a profile HMM

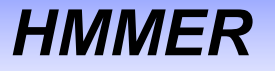

hmmbuild - construct profile HMM(s) from multiple sequence alignment(s)

hmmconvert - convert profile file to a HMMER format

hmmemit - sample sequences from a profile HMM

hmmfetch - retrieve profile HMM(s) from a file

hmmalign - align sequences to a profile HMM

hmmbuild - construct profile HMM(s) from multiple sequence alignment(s)

hmmconvert - convert profile file to a HMMER format

hmmemit - sample sequences from a profile HMM

hmmfetch - retrieve profile HMM(s) from a file

hmmpress - prepare an HMM database for hmmscan

hmmalign - align sequences to a profile HMM

hmmbuild - construct profile HMM(s) from multiple sequence alignment(s)

hmmconvert - convert profile file to a HMMER format

hmmemit - sample sequences from a profile HMM

hmmfetch - retrieve profile HMM(s) from a file

hmmpress - prepare an HMM database for hmmscan

hmmscan - search sequence(s) against a profile database

hmmalign - align sequences to a profile HMM

hmmbuild - construct profile HMM(s) from multiple sequence alignment(s)

hmmconvert - convert profile file to a HMMER format

hmmemit - sample sequences from a profile HMM

hmmfetch - retrieve profile HMM(s) from a file

hmmpress - prepare an HMM database for hmmscan

hmmscan - search sequence(s) against a profile database

hmmsearch - search profile(s) against a sequence database

hmmalign - align sequences to a profile HMM

hmmbuild - construct profile HMM(s) from multiple sequence alignment(s)

hmmconvert - convert profile file to a HMMER format

hmmemit - sample sequences from a profile HMM

hmmfetch - retrieve profile HMM(s) from a file

hmmpress - prepare an HMM database for hmmscan

hmmscan - search sequence(s) against a profile database

hmmsearch - search profile(s) against a sequence database

hmmsim - collect score distributions on random sequences

hmmalign - align sequences to a profile HMM

hmmbuild - construct profile HMM(s) from multiple sequence alignment(s)

hmmconvert - convert profile file to a HMMER format

hmmemit - sample sequences from a profile HMM

hmmfetch - retrieve profile HMM(s) from a file

hmmpress - prepare an HMM database for hmmscan

hmmscan - search sequence(s) against a profile database

hmmsearch - search profile(s) against a sequence database

hmmsim - collect score distributions on random sequences

hmmstat - display summary statistics for a profile file

hmmalign - align sequences to a profile HMM

hmmbuild - construct profile HMM(s) from multiple sequence alignment(s)

hmmconvert - convert profile file to a HMMER format

hmmemit - sample sequences from a profile HMM

hmmfetch - retrieve profile HMM(s) from a file

hmmpress - prepare an HMM database for hmmscan

hmmscan - search sequence(s) against a profile database

hmmsearch - search profile(s) against a sequence database

hmmsim - collect score distributions on random sequences

hmmstat - display summary statistics for a profile file

jackhmmer - iteratively search sequence(s) against a protein database

hmmalign - align sequences to a profile HMM

hmmbuild - construct profile HMM(s) from multiple sequence alignment(s)

hmmconvert - convert profile file to a HMMER format

hmmemit - sample sequences from a profile HMM

hmmfetch - retrieve profile HMM(s) from a file

hmmpress - prepare an HMM database for hmmscan

hmmscan - search sequence(s) against a profile database

hmmsearch - search profile(s) against a sequence database

hmmsim - collect score distributions on random sequences

hmmstat - display summary statistics for a profile file

jackhmmer - iteratively search sequence(s) against a protein database

phmmer - search protein sequence(s) against a protein sequence database

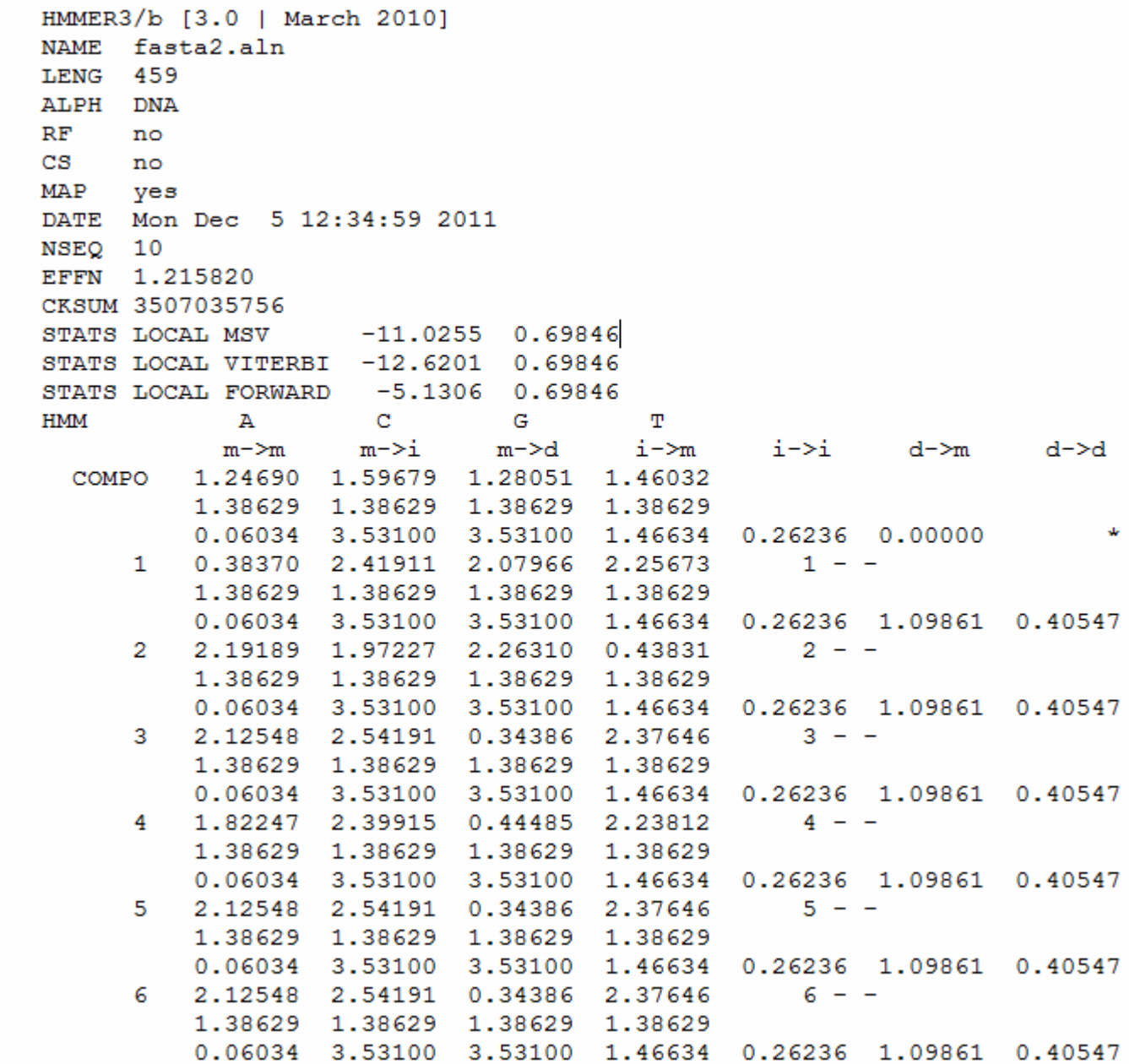

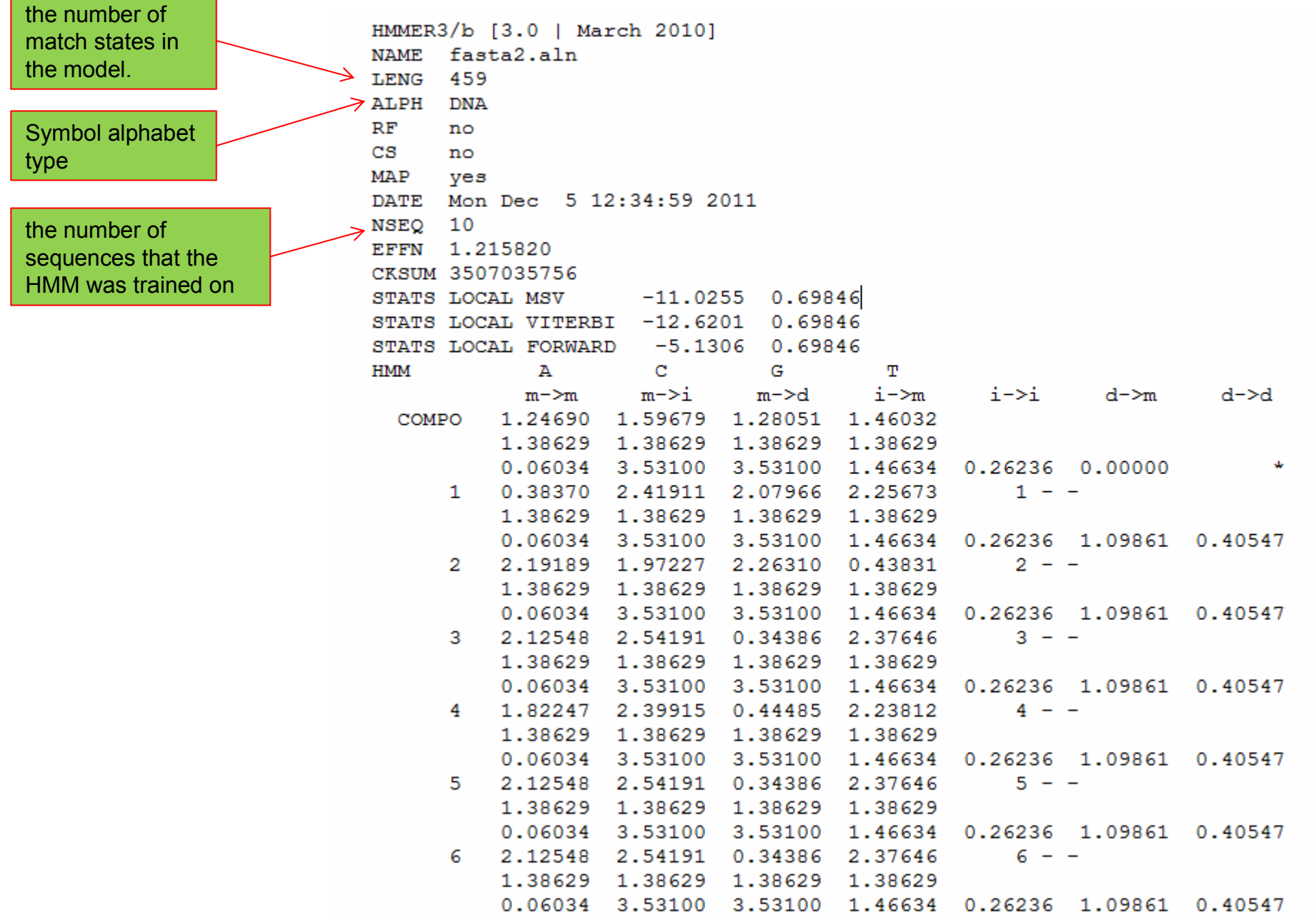

<u> Tanzania (h. 1888).</u><br>Naskiĝoj

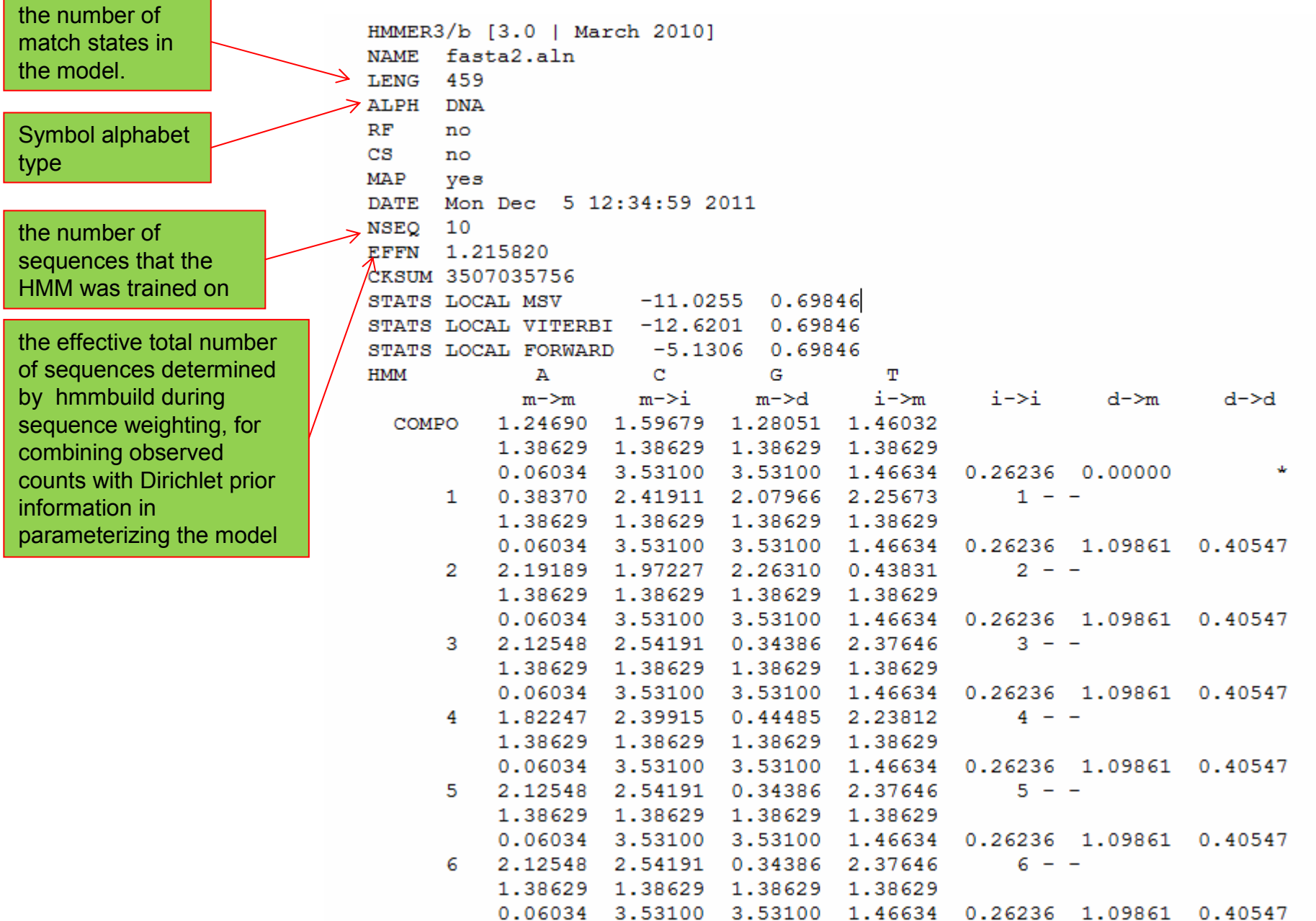

<u> 1989 - Johann Stoff, deutscher Stoffen und der Stoffen und der Stoffen und der Stoffen und der Stoffen und der</u>

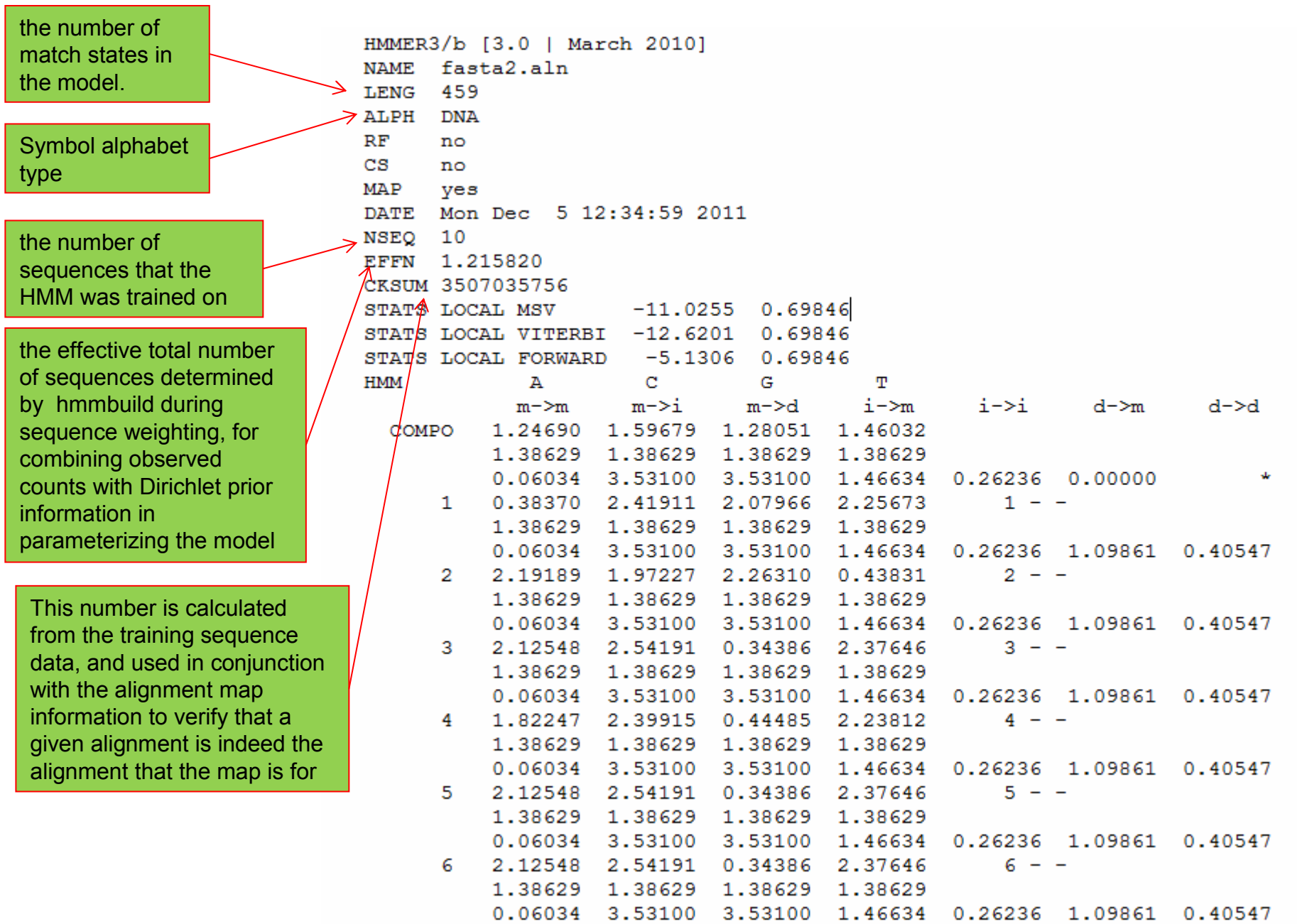

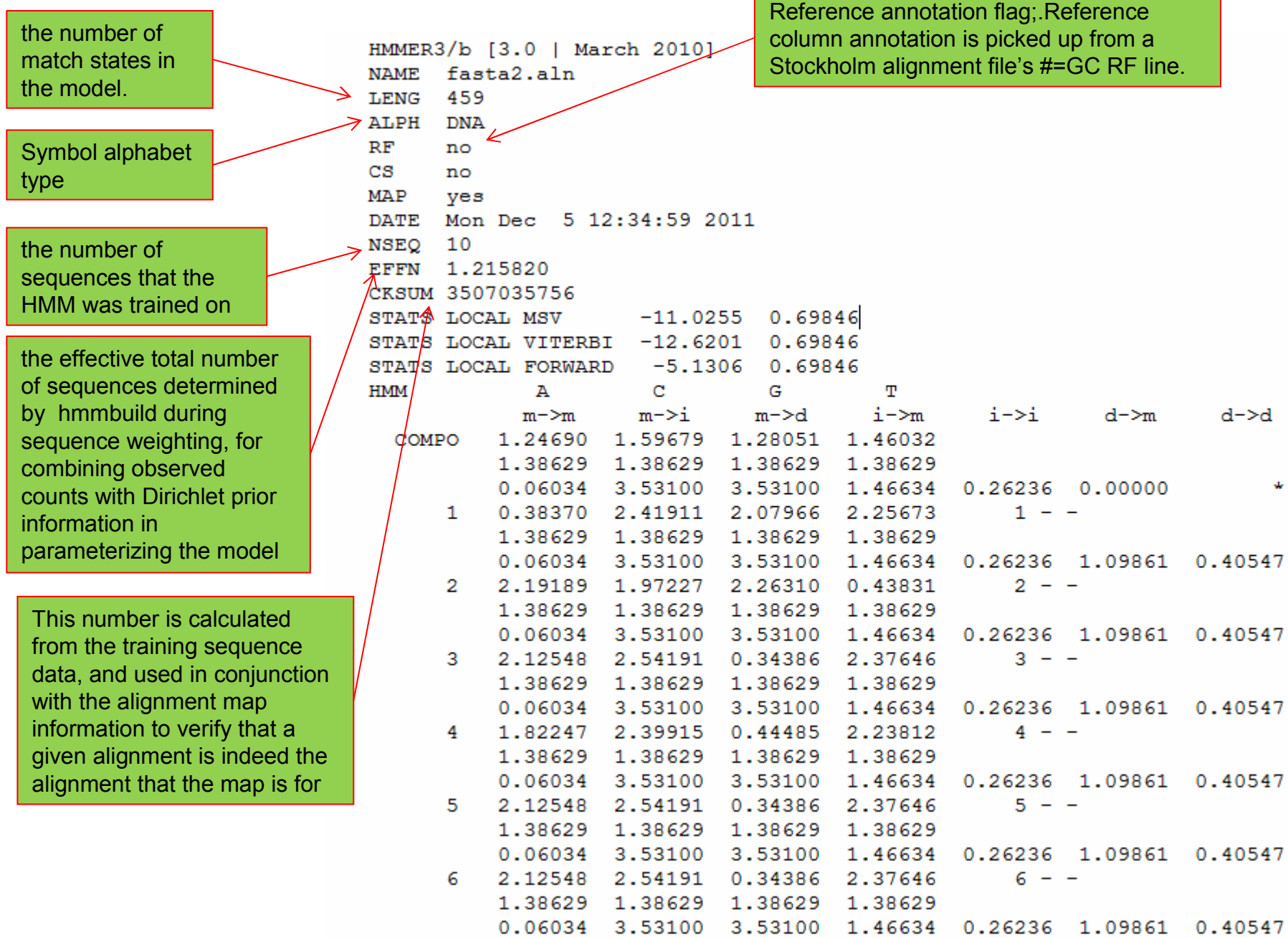

and the control of the control of the control of the control of the control of the control of the control of the

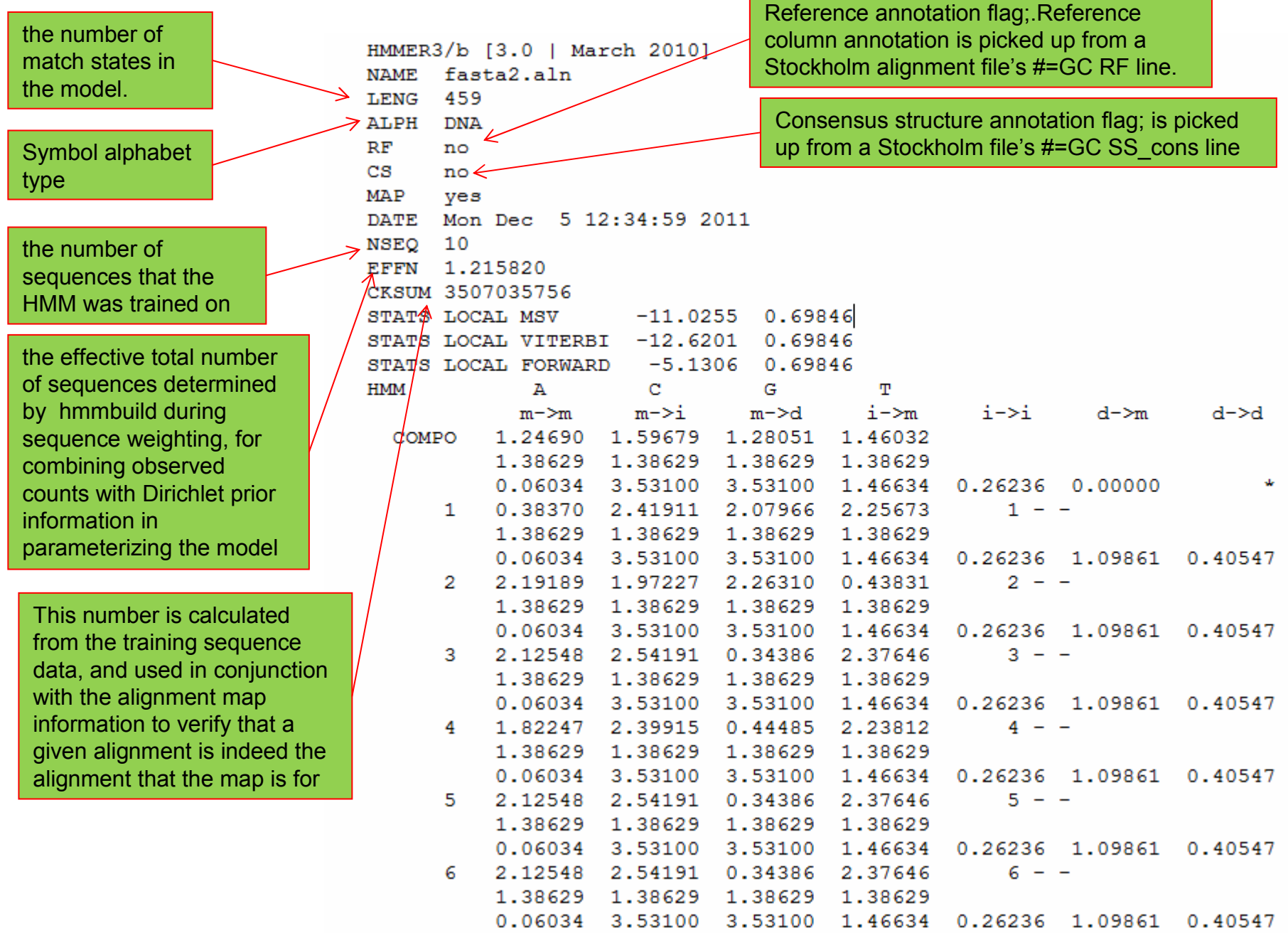

and the control of the control of the control of the control of the control of the control of the control of the control of the control of the control of the control of the control of the control of the control of the cont

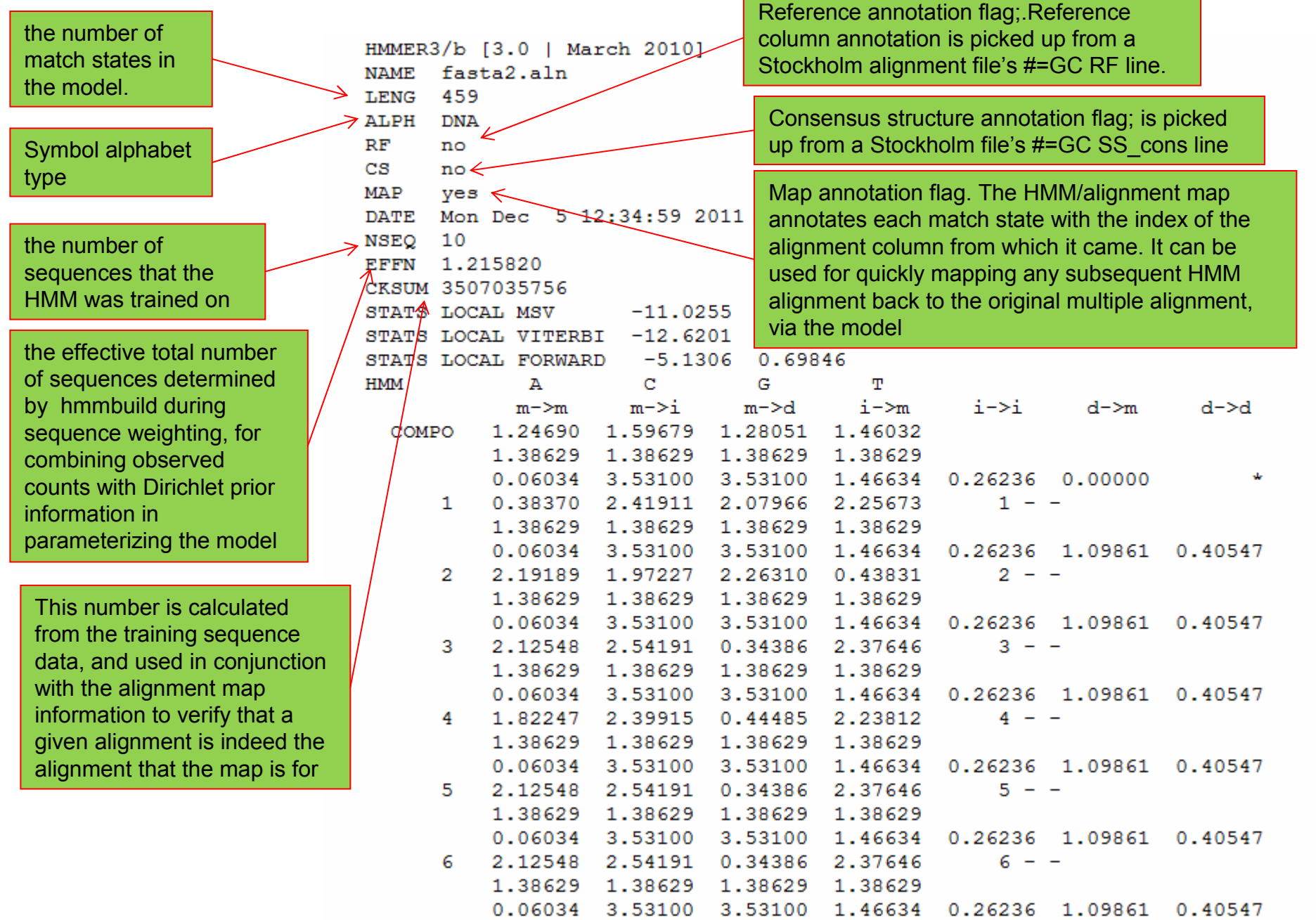

<u> 1989 - Johann Barn, mars eta bainar eta bainar eta baina eta baina eta baina eta baina eta baina eta baina e</u>

Statistical parameters needed for E-value calculations.

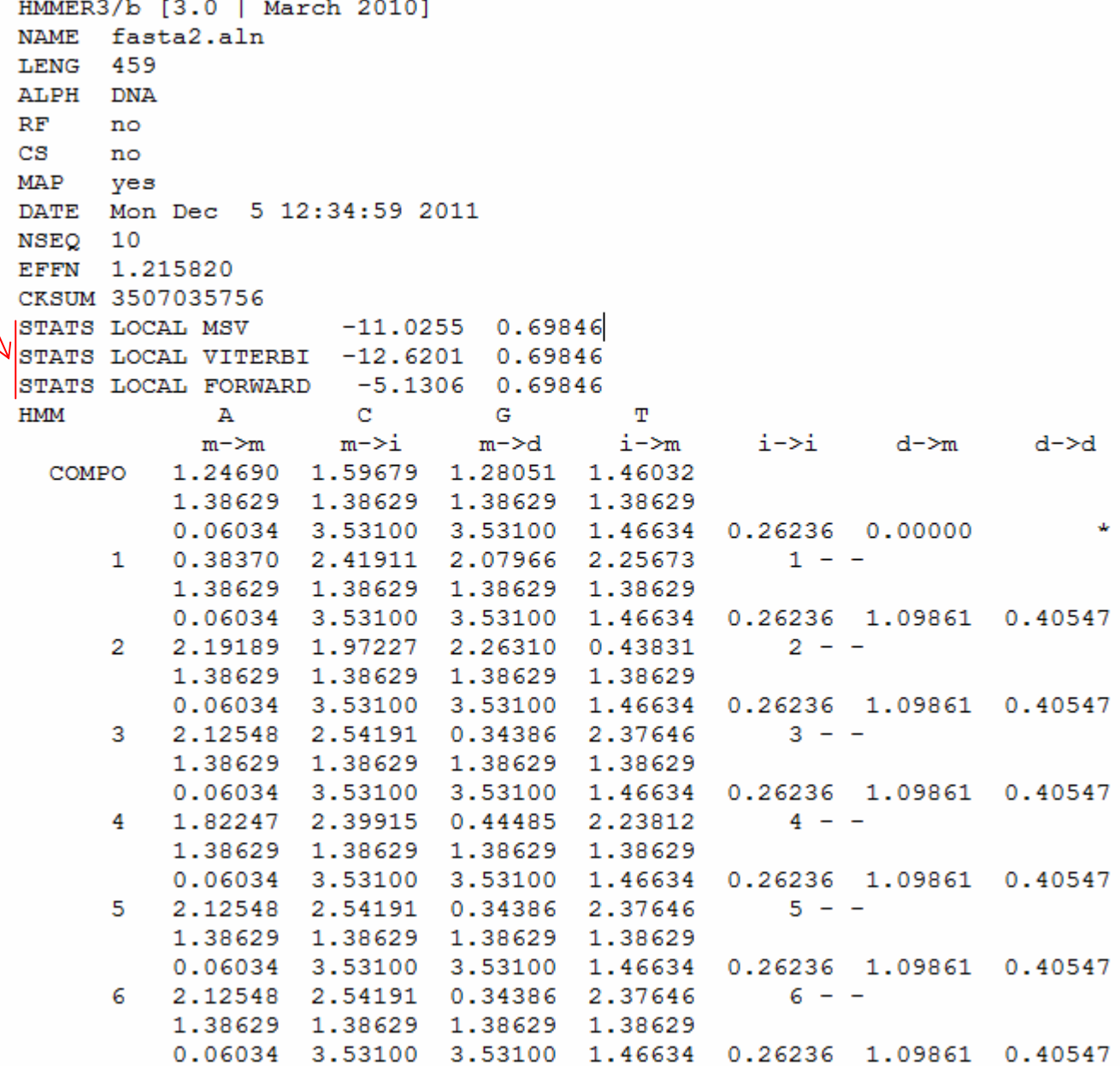

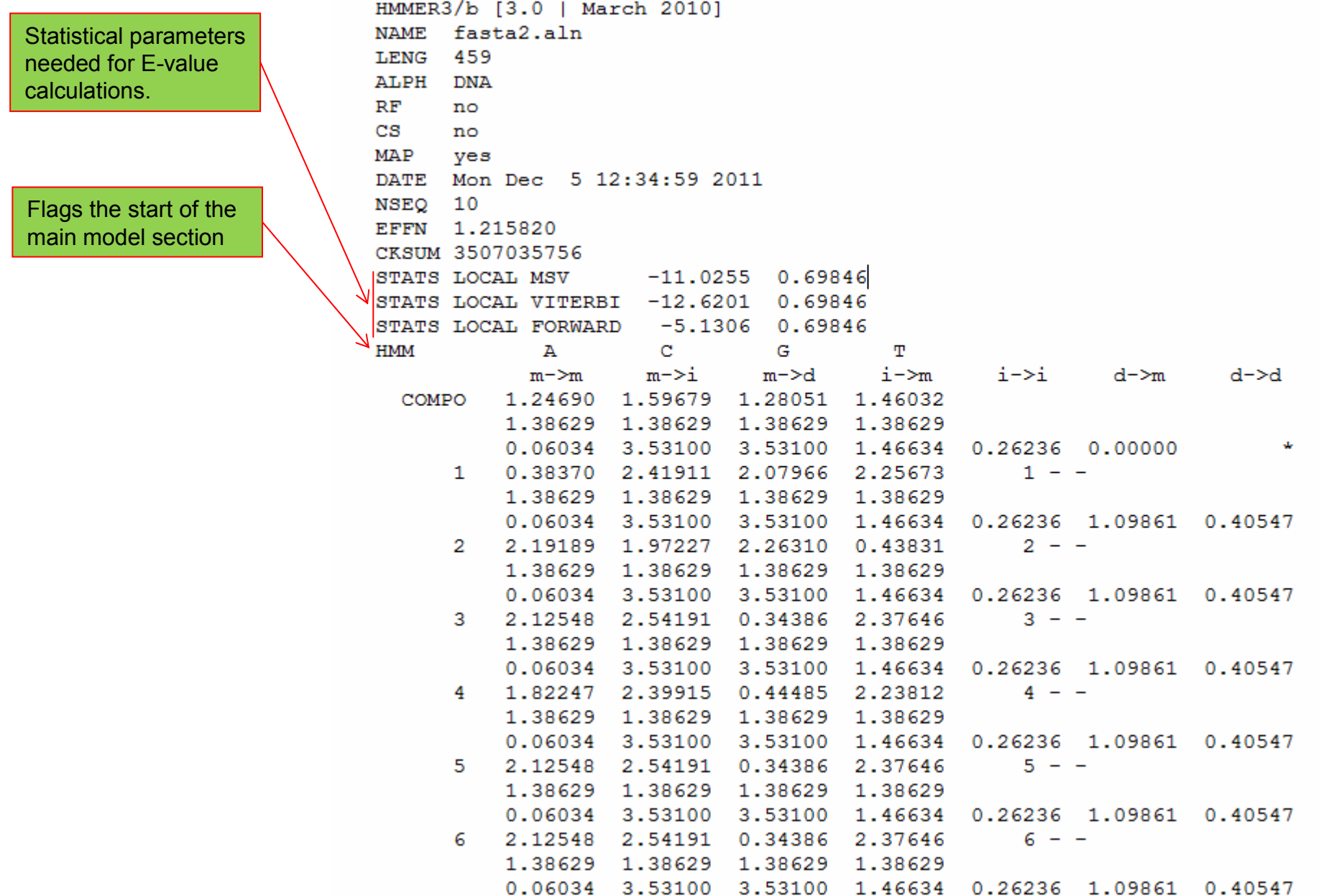

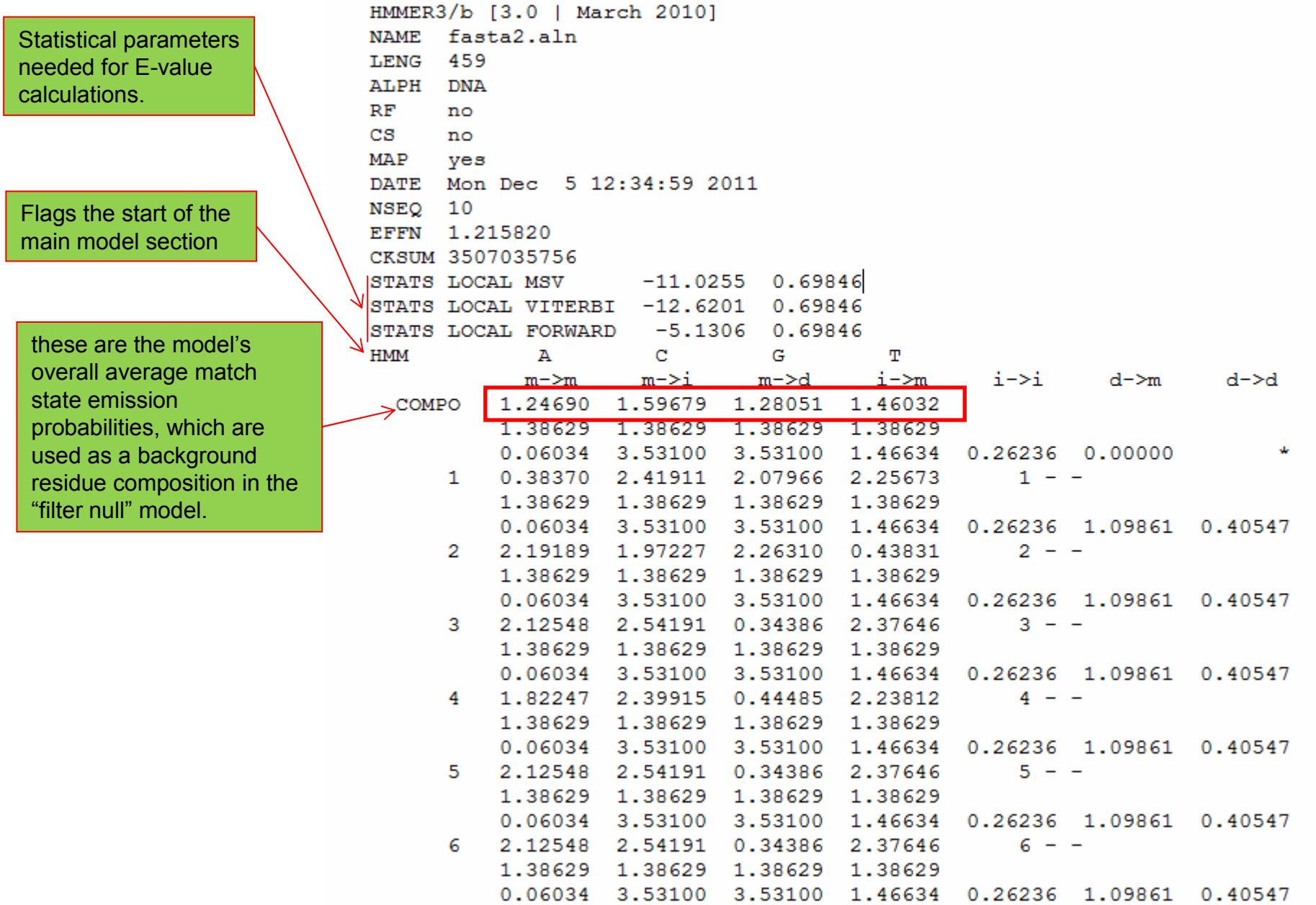

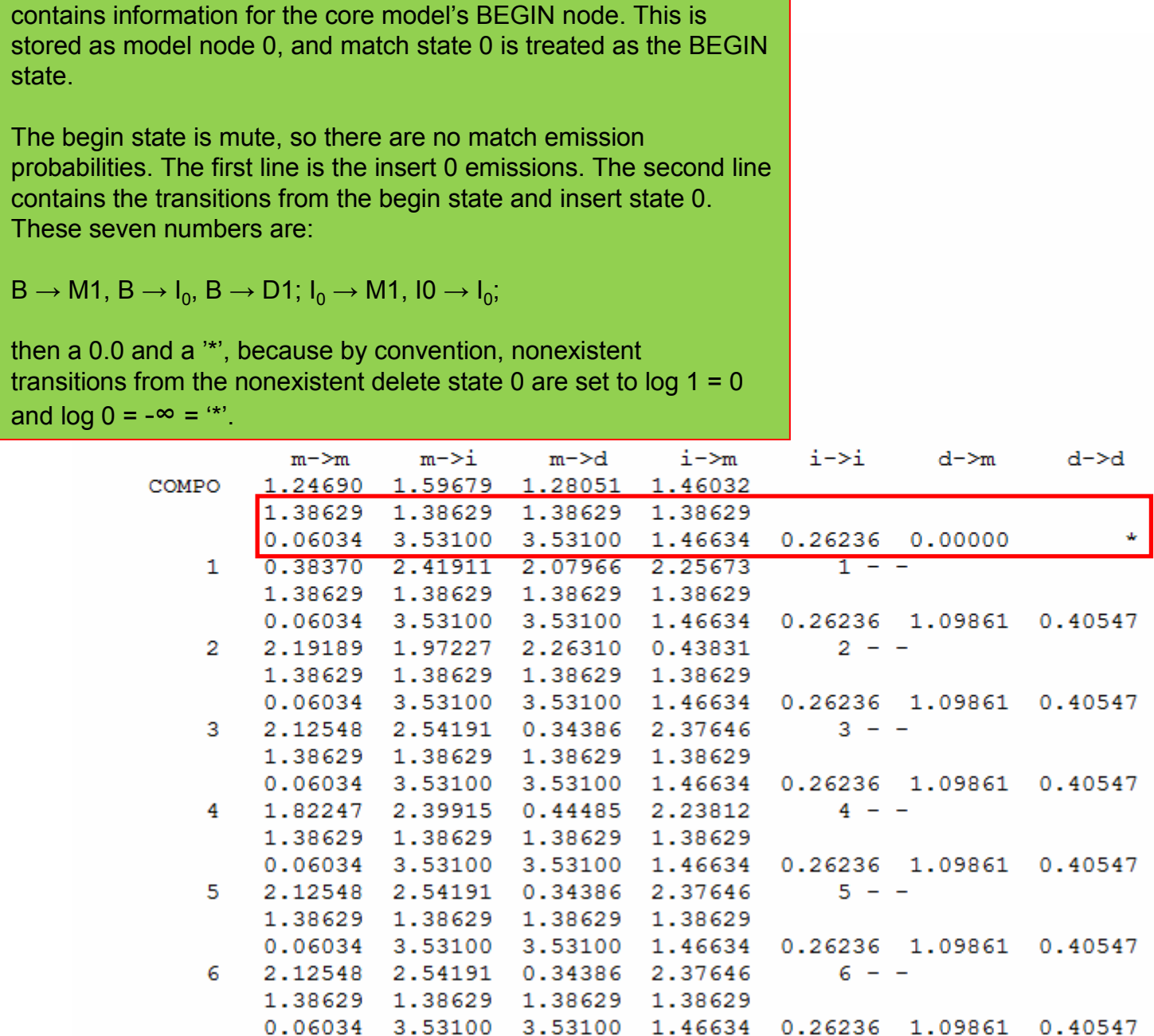

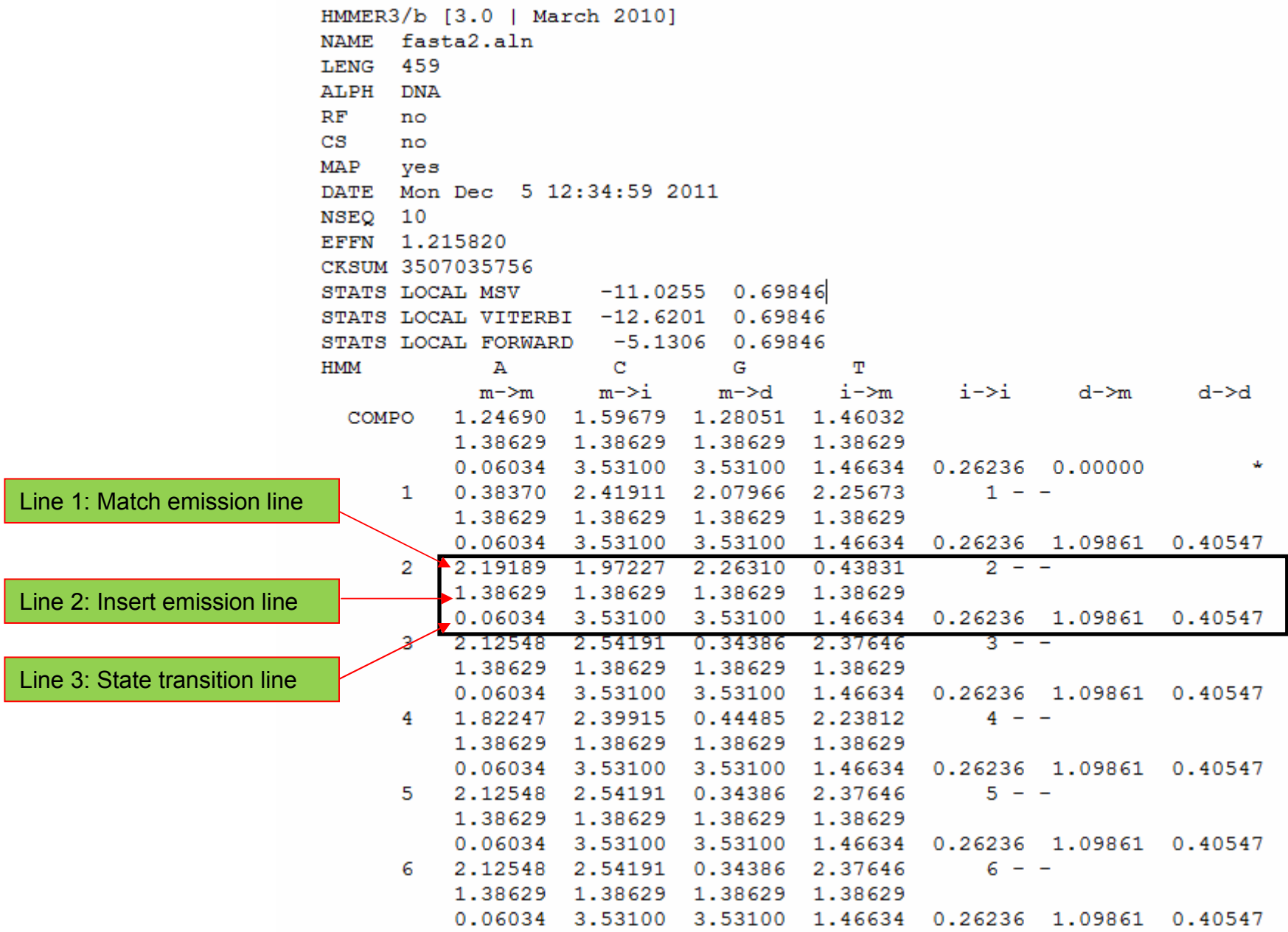

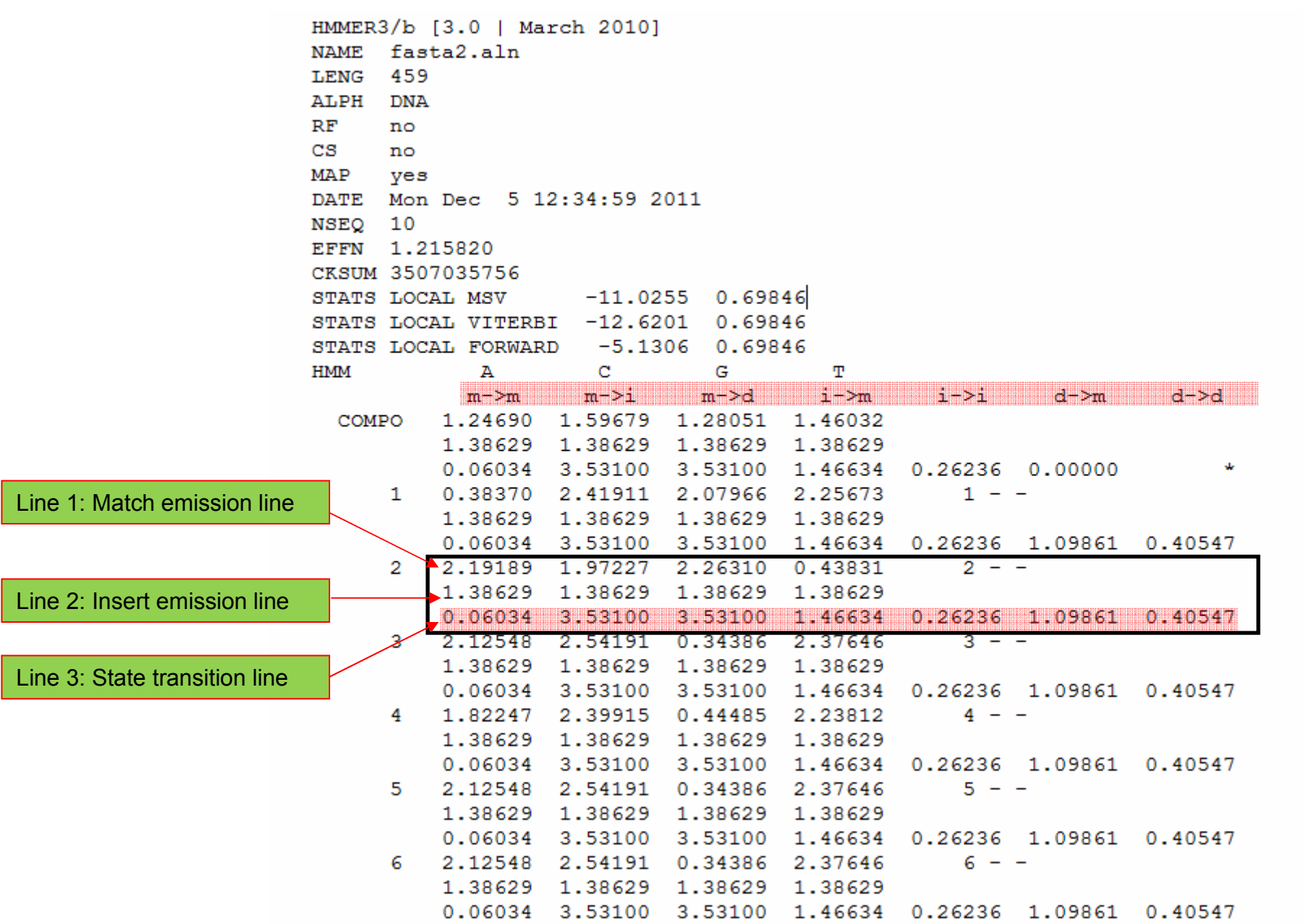

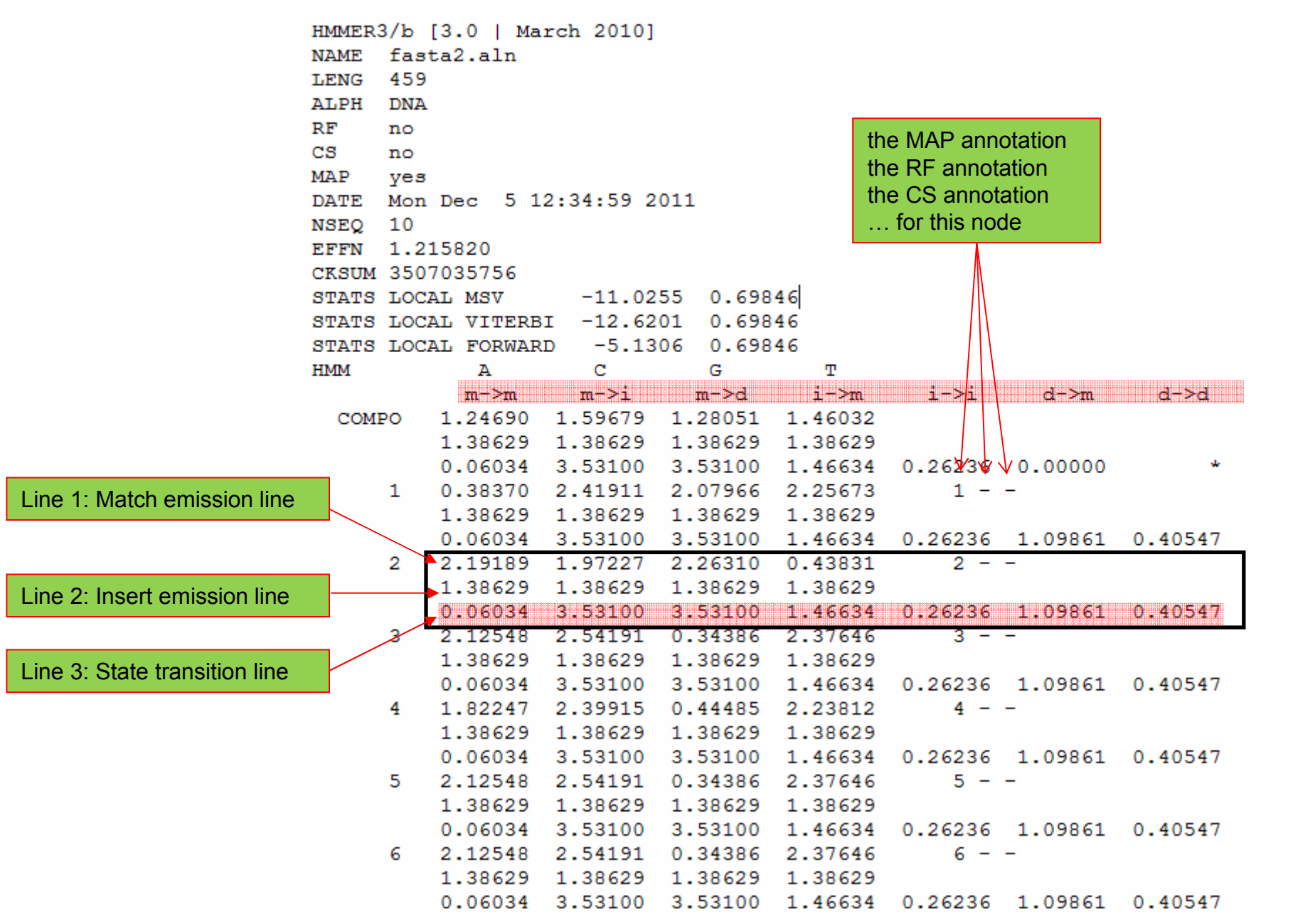

# hmmsearch :: search profile(s) against a sequence database # HMMER 3.0 (March 2010); http://hmmer.org/ # Copyright (C) 2010 Howard Hughes Medical Institute. # Freely distributed under the GNU General Public License (GPLv3). # query HMM file: is200.hmm # target sequence database: St\_test.dna 

Query: fasta2.aln [M=459] Scores for complete sequences (score includes all domains): --- full sequence ---  $--$  best 1 domain ---  $-4$ dom-E-value score bias E-value score bias exp N Sequence Description 0 6700.2 173.8 2e-176 574.1 5.1 12.5 12 selected bases

Domain annotation for each sequence (and alignments):

>> selected bases

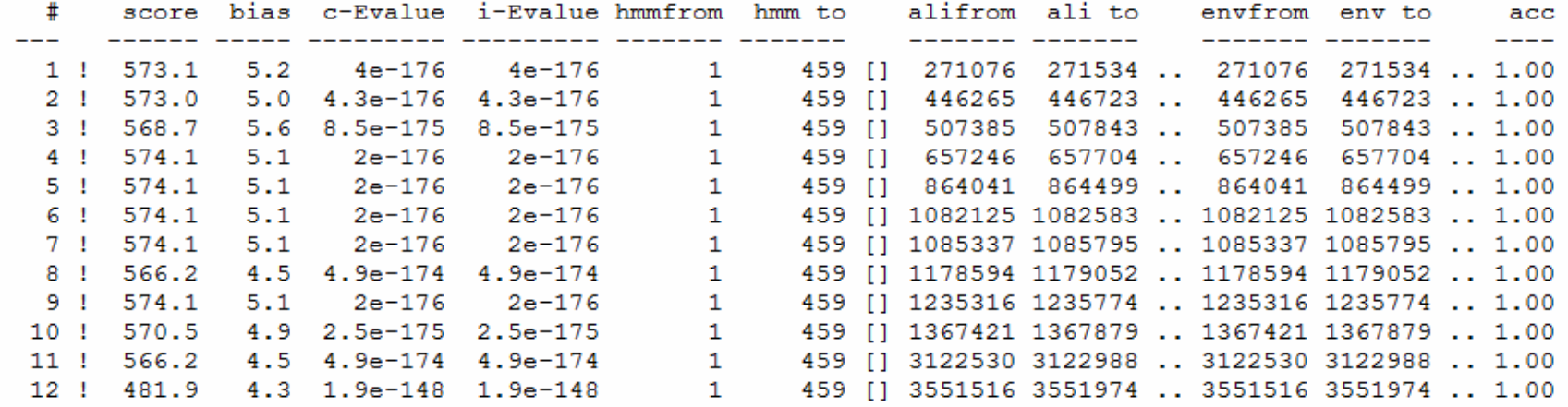

#### score: The bit score for this domain.

```
# hmmsearch :: search profile (s) against a sequence database
# HMMER 3.0 (March 2010); http://hmmer.org/
# Copyright (c) 2010 Howard Hughes Medical Institute.
# Freely distributed under the GNU General Public License (GPLv3).
                                     <u>. . . . . . . . . . . . . . . . . .</u>
# query HMM f<mark>ile:</mark>
                               is200.hmm
                               St test.dna
# target seguence database:
Query: | fasta2.aln [M=459]
Scores for complete sequences (score includes all domains):
  --- full sequence --- --- best 1 domain --- - +#dom-
   E-value score bias E-value score bias exp N Sequence Description
   0 6700.2 173.8 2e-176 574.1 5.1 12.5 12 selected bases
Domain annotation for each sequence (and alignments):
\gg selected, bases
  # scoře bias c-Evalue i-Evalue hmmfrom hmm to
                                                      alifrom ali to envfrom env to
tic ( titles title titleside titleside titled titles t
                                                       ________ _______
                                                                        ________________
                                                459 [] 271076 271534 .. 271076 271534 .. 1.00
  1 ! 573.1 5.2 4e-176 4e-176
                                         \mathbf{1}2 ! 573.0    5.0    4.3e-176    4.3e-176    1<br>3 ! 568.7    5.6    8.5e-175    8.5e-175    1
                                                459 [] 446265 446723 .. 446265 446723 .. 1.00
                                         1 459 [1 507385 507843 .. 507385 507843 .. 1.00
  4 ! 574.1 5.1 2e-176 2e-176 1 459 [] 657246 657704 .. 657246 657704 .. 1.00<br>5 ! 574.1 5.1 2e-176 2e-176 1 459 [] 864041 864499 .. 864041 864499 .. 1.006 ! 574.1 5.1 2e-176 2e-176 1<br>7 ! 574.1 5.1 2e-176 2e-176 1
                                                459 [1 1082125 1082583 .. 1082125 1082583 .. 1.00
                                         1 459 [1 1085337 1085795 .. 1085337 1085795 .. 1.00
  8 ! 566.2 4.5 4.9e-174 4.9e-174
                                         1 459 [1 1178594 1179052 .. 1178594 1179052 .. 1.00
  9 ! 574.1 5.1 2e-176 2e-176
                                         1 459 [] 1235316 1235774 .. 1235316 1235774 .. 1.00
                                     1   459 [] 1367421 1367879 .. 1367421 1367879 .. 1.00<br>1   459 [] 3122530 3122988 .. 3122530 3122988 .. 1.00
 10 ! 570.5 4.9 2.5e-175 2.5e-175
 11 ! 566.2  4.5  4.9e-174  4.9e-174
 12 ! 481.9  4.3  1.9e-148  1.9e-148
                                         1 459 [] 3551516 3551974 .. 3551516 3551974 .. 1.00
```
acc

 $\frac{1}{2}$ 

score: The bit score for this The biased composition domain.(null2) score correction that was applied to the domain bit # hmmsearch :: search profile(s) SCOTE. # HMMER 3.0 (March 2010); http://hmmer.org/ / # Copyright ( $\phi$ ) 2010 Howard Hughes Medical  $\chi$ nstitute. # Freely distributed under the GNU General Public License (GPLv3).  $i$ s200.hmm # query HMM file: # target seguence database: St/test.dna ± - - - - - - - - - - -Query: | fasta2.aln [M=459] Scores for complete sequences ( $\cancel{\cancel{c}}$ core includes all domains): --- full sequence ---  $-\rightarrow$  best 1 domain ----#dom-E-value score bias E-value score bias exp N Sequence Description 0 6700.2 173.8 / 2e-176 574.1 5.1 12.5 12 selected bases Domain annotation  $f \circ f'$  each sequence (and alignments):  $\gg$  selected, bases,  $\pm$ score bias c-Evalue i-Evalue hmmfrom hmm to alifrom ali to envfrom env to  $acc$ \_\_\_\_\_\_\_\_\_\_\_\_\_\_\_\_  $\frac{1}{2}$ 1 ! 573.1 5.2 4e-176 4e-176  $\mathbf{1}$ 459 [] 271076 271534 .. 271076 271534 .. 1.00 2 ! 573.0 5.0 4.3e-176 4.3e-176  $\mathbf{1}$ 459 [] 446265 446723 .. 446265 446723 .. 1.00 3 ! 568.7 5.6 8.5e-175 8.5e-175 459 [1 507385 507843 .. 507385 507843 .. 1.00  $1 \quad \cdots$ 4 ! 574.1 5.1 2e-176  $2e-176$  $\sim$  1 459 [1 657246 657704 .. 657246 657704 .. 1.00 5 ! 574.1 5.1 2e-176 2e-176  $\mathbf{1}$ 459 [] 864041 864499 .. 864041 864499 .. 1.00 6 ! 574.1 5.1 2e-176 2e-176  $\sim$  1 459 [1 1082125 1082583 .. 1082125 1082583 .. 1.00 7 ! 574.1 5.1 2e-176 2e-176 1 459 [] 1085337 1085795 .. 1085337 1085795 .. 1.00 8 ! 566.2 4.5 4.9e-174 4.9e-174 1 459 [] 1178594 1179052 .. 1178594 1179052 .. 1.00 1 459 [] 1235316 1235774 .. 1235316 1235774 .. 1.00 9 ! 574.1 5.1 2e-176  $2e-176$ 10 ! 570.5 4.9 2.5e-175 2.5e-175 1 459 [] 1367421 1367879 .. 1367421 1367879 .. 1.00 1 459 [] 3122530 3122988 .. 3122530 3122988 .. 1.00 11 ! 566.2 4.5 4.9e-174 4.9e-174 1 459 [] 3551516 3551974 .. 3551516 3551974 .. 1.00 12 ! 481.9 4.3 1.9e-148 1.9e-148

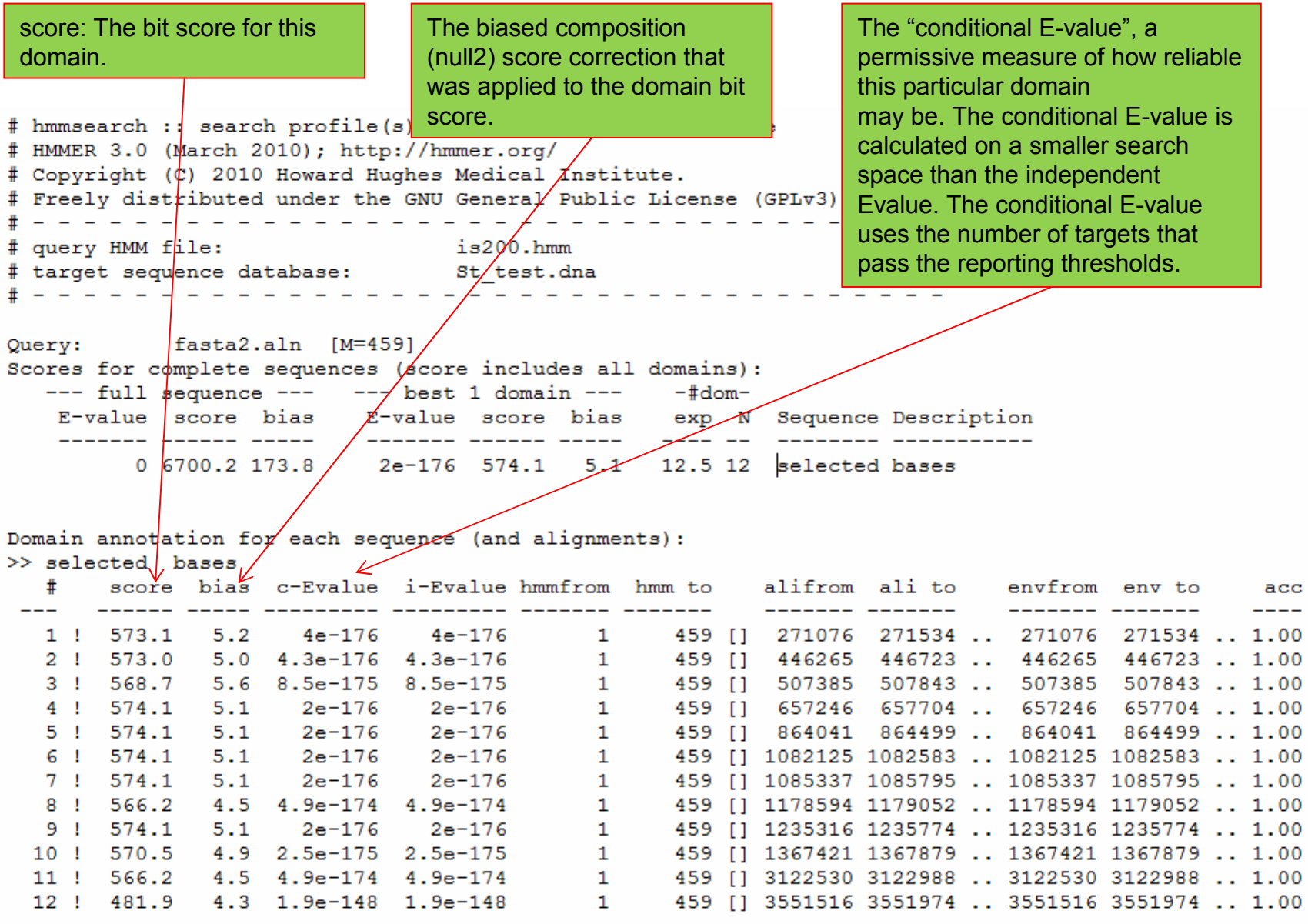

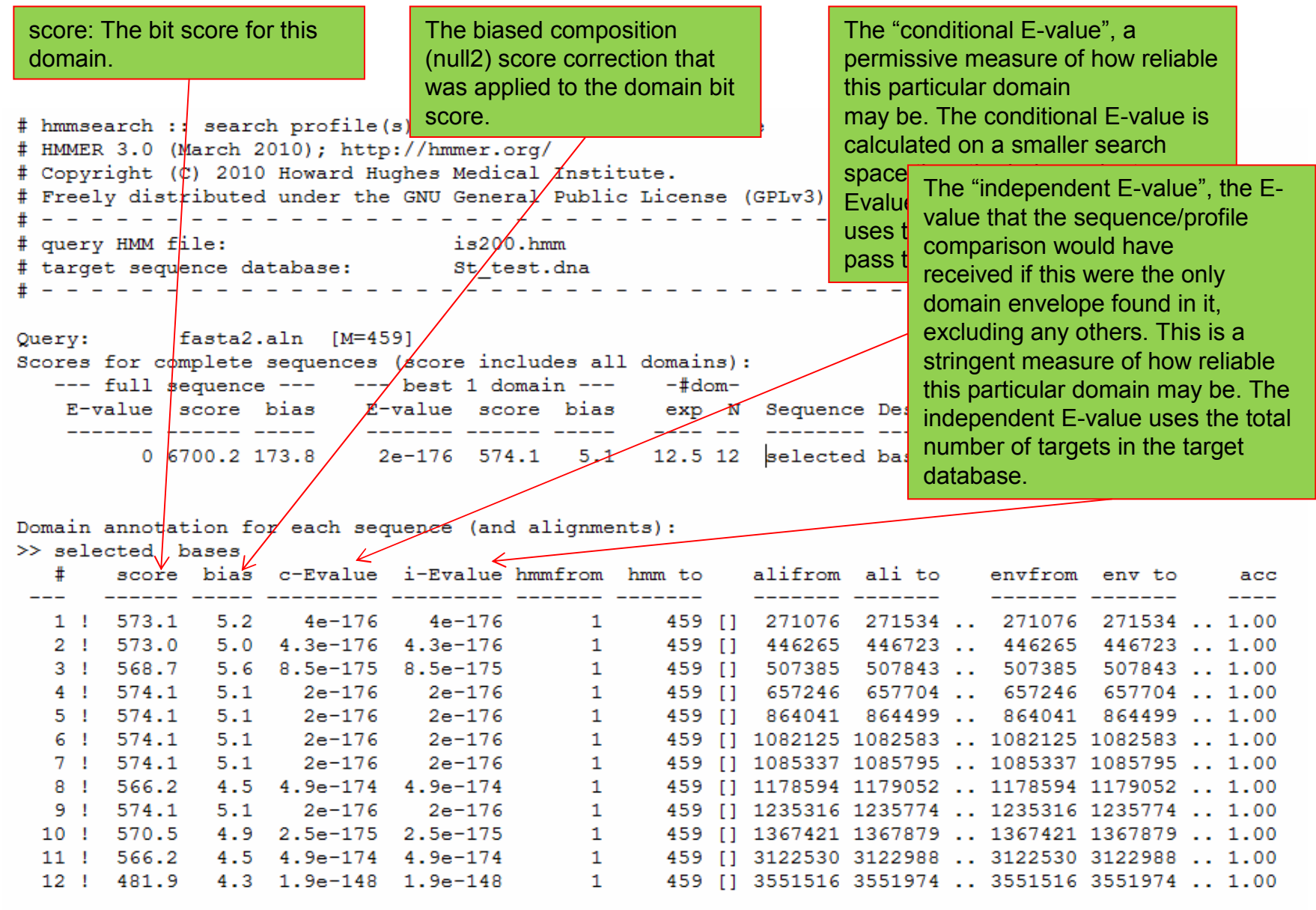

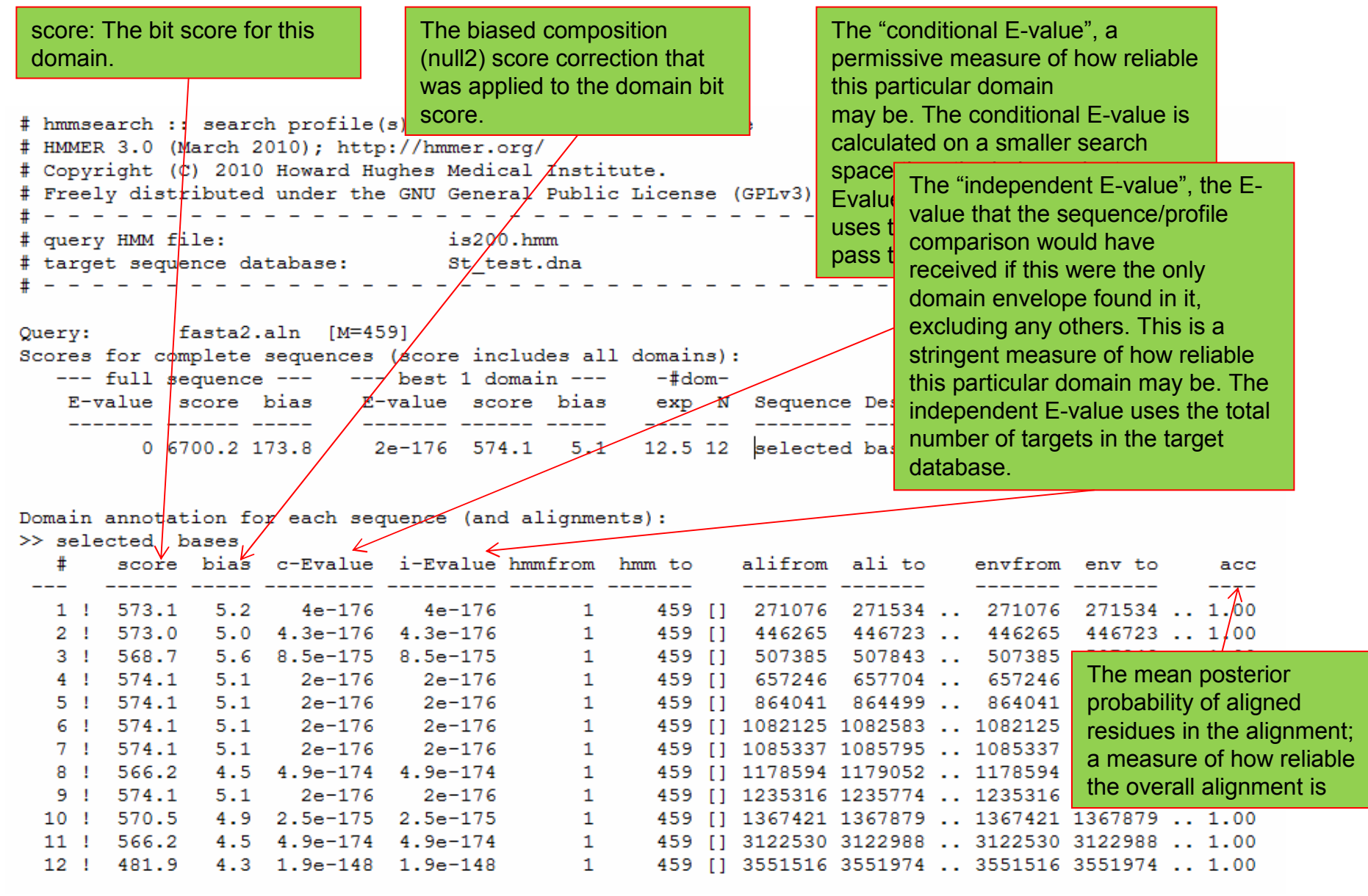

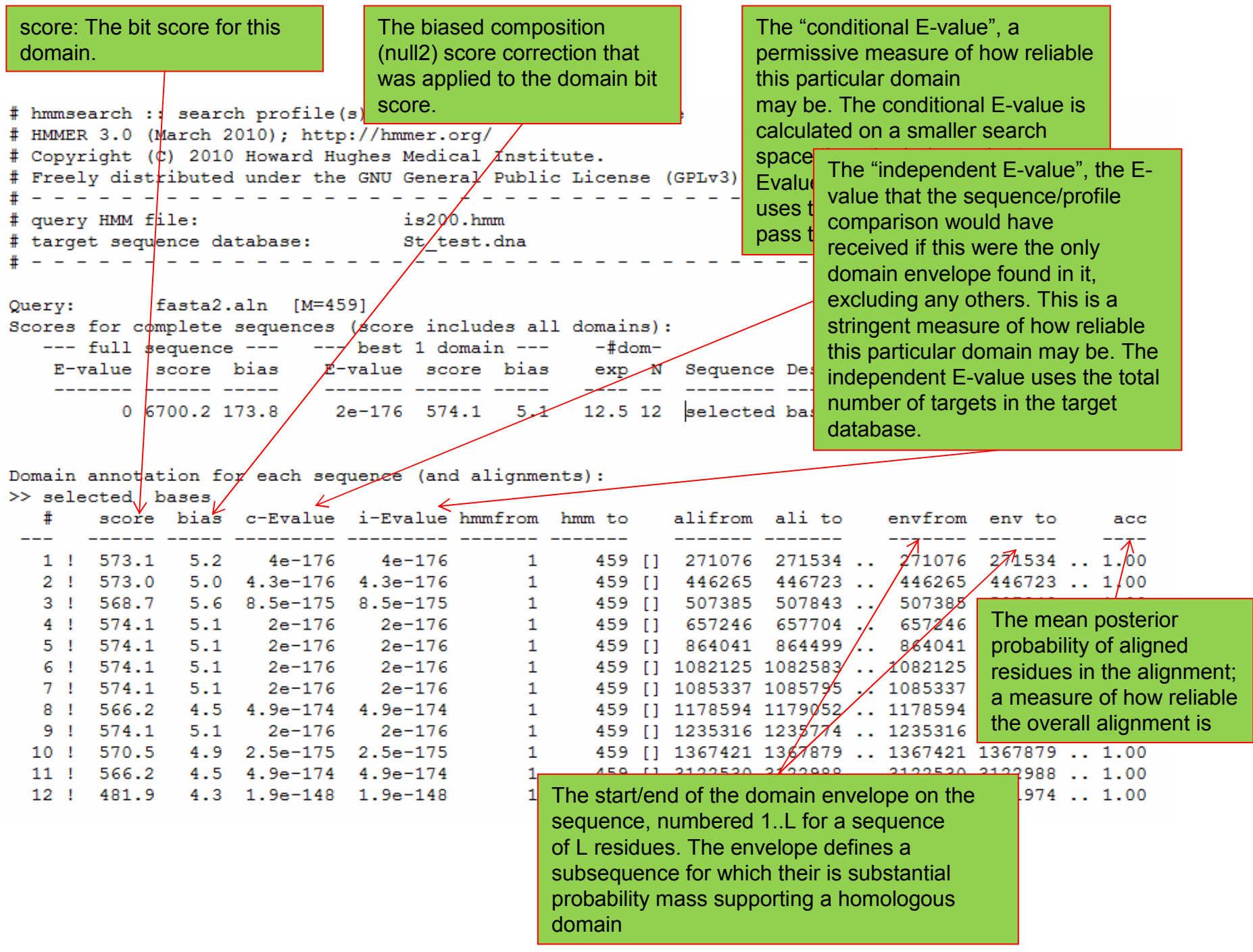

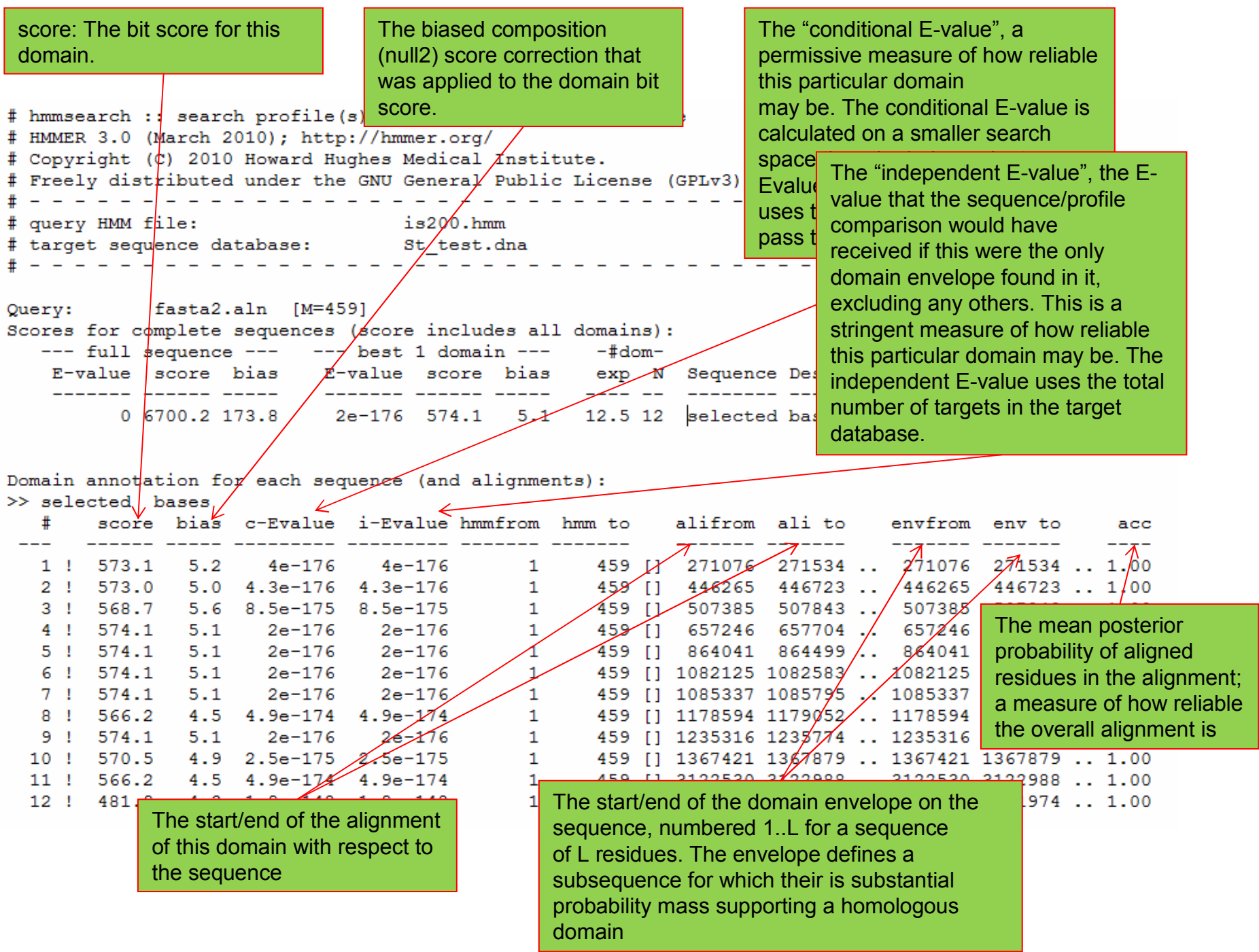

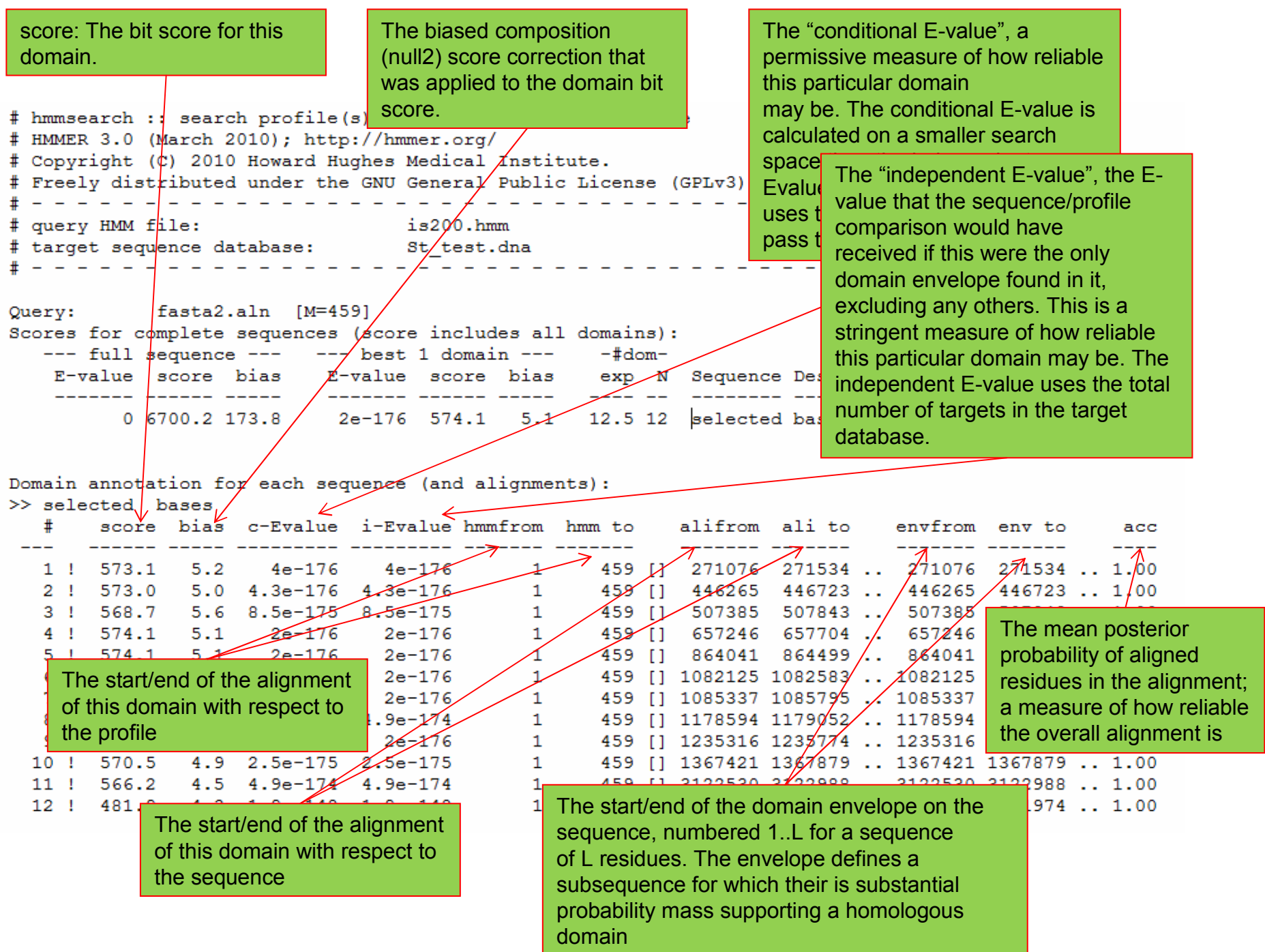